#### МУНИЦИПАЛЬНОЕ БЮДЖЕТНОЕ ОБЩЕОБРАЗОВАТЕЛЬНОЕ УЧРЕЖДЕНИЕ «СУРГУТСКАЯ ТЕХНОЛОГИЧЕСКАЯ ШКОЛА»

## **ПРИКАЗ**

*00 МйЛгт* 20*Я/*

No CILLLI - 13 - 180%

Сургут

О проведении школьной методической декады науки и творчества в 2019/2020 учебном году

В соответствии с планом методической работы на 2020/2021 учебный год (приказ № СТШ-13-333/0 от 26.08.2020) с целью усиления эффективности влияния методического пространства школы на становление и развитие профессиональных компетенций педагогов как основного условия повышения качества образовательного процесса

ПРИКАЗЫВАЮ:

 $\sim 0.5$ 

1. Утвердить Положение о школьной методической декаде науки и творчества (Приложение 1).

2. Провести школьную методическую декаду науки и творчества в период с 09.03.2021 по 26.03.2021 согласно плану (Приложение 2).

3. Контроль за исполнением приказа возложить на М.В. Червинскую, заместителя директора по учебно-воспитательной работе.

Директор  $\mathcal{Q}_{\alpha, \ell \iota \ell_1}$  Л.М. Самигуллина

**Приложение 1 к приказу** от *09 63 21 / <u>No</u> CALCU-15 - 700//* 

#### Положение

## о школьной методической декаде науки и творчества МБОУ «Сургутская технологическая школа»

1 .Общее положения.

1.1. Настоящее положение разработано в соответствии с Федеральным законом 29 декабря 2012 г. № 273-ФЭ «Об образовании в Российской Федерации» (ст. 17 ч.З, ст.44), Уставом школы, приказом директора школы и регулирует деятельность педагогов.

1.2.Положение регламентирует содержание, порядок и сроки проведения методической декады науки и творчества.

1.3. Положение о методической декаде науки и творчества обсуждается на педагогическом совете и утверждается директором школы. Изменения и дополнения в настоящее положение имеют право вносить члены педагогического совета, администрация.

1.4. Контроль за организацией, проведением и подведением итогов методической декады науки и творчества осуществляет администрация школы.

1.5. Школьная методическая декада науки и творчества является одной из форм методической работы, проводящейся ежегодно с целью усиления эффективности влияния методического пространства школы на становление и развитие профессиональных компетенций педагогов как основного условия повышения качества образовательного процесса.

1.6. Участниками методической декады науки и творчества могут быть учителя, родители, учащиеся, представители других школ, вышестоящих организаций, администрация школы. Руководителями и организаторами методической декады науки и творчества могут быть педагогический совет, заместитель директора по учебно-воспитательной работе.

2.Цели методической декады науки и творчества.

2.1. Общие (характерные для всех форм методической работы):

- обеспечение методического сопровождения образовательного процесса;

обобщение и внедрение в учебно-воспитательную деятельность передового педагогического опыта;

- повышение профессиональной компетентности педагогического коллектива.

2.2 Специальные (характерные только для данной формы методической работы):

- оказание комплексной модульной методической поддержки в реализации деятельности в рамках одной или нескольких смежных педагогических тем;

- обеспечение индивидуального подхода в формировании и повышении уровня компетенций педагогов;

- создание условий для реализации творческого потенциала как коллектива в целом, так и каждого его члена в отдельности.

3. Задачи методической декады науки и творчества.

3.1. Общие

- совершенствование профессионального мастерства через непосредственное участие в организации и проведении различных урочных и внеурочных мероприятий;

- согласование понятий, ценностей и представлений, выработка единой педагогической позиции;

- способствование формированию созидательной педагогической среды;

- организация, педагогическая и содержательная поддержка экспериментальной и инновационной деятельности педагогов;

- создание условий для зарождения, оценки и общешкольного использования ценного педагогического опыта;

- поддержка педагогов, создающих и стремящихся к реализации авторских разработок;

- создание условий и привитие интереса к самообразованию.

3.2. Специальные:

- использование разнообразных стимулов, способов и организационных решений, форм для раскрытия творческого потенциала каждого члена коллектива;

- обеспечение индивидуального подхода при выборе форм и методов обобщения, презентации и распространении собственного передового опыта;

- целостное комплексное раскрытие содержания и методических основ реализации деятельности по одной или нескольким смежным педагогическим темам за счет использования модульного принципа построения методической декады науки и творчества.

4.Организация, структура и порядок проведения методической декады науки и творчества.

4.1. Структура и содержание этапов методической декады науки и творчества.

Подготовительный этап - организационно-целевой (временные рамки - 1-2 месяца):

- решение о проведении методической декады науки и творчества принимается на педсовете, в итогах которого прописывается решение о проведении методической декады по определенной теме или смежным темам, устанавливаются временные рамки, сроки проведения методической декады науки и творчества, и утверждается приказом директора школы;

- руководители школьных предметно-проблемных лабораторий составляют план проведения методической декады науки и творчества;

- заместитель директора по УВР, методист организуют деятельность по реализации задач декады, корректируют план проведения методической декады науки и творчества с указанием ответственных не позднее одного месяца до начала недели.

Основной этап - содержательно-деятельностный (временные рамки - 10 рабочих дней):

рамках декады могут использоваться любые формы методической работы, обеспечивающие наиболее эффектную реализацию целей и задач методической декады, соответствующие имеющемуся в школе опыту проведения данной формы методической работы.

Формы организации:

-открытые уроки;

-лекции;

-конференции;

-заседания ППЛ;

-мастер-классы и др.

Заключительный этап - рефлексивный (временные рамки - 1-2 дня):

Разработка рекомендаций по обработке, обобщению и использованию результатов методической декады науки и творчества.

Подведение итогов декады осуществляется на педагогическом/методическом совете или совещании при директоре.

4.3. Система использования итогов методической декады науки и творчества:

- коррекция BLLIK;

- обобщение коллективного опыта;

- обобщение индивидуального опыта;

- решение о проведении обучающего семинара или циклов семинаров по интересующей выявленной проблеме в ходе проведения методической декады;

- выход на темы самообразования и общешкольную методическую тему;

- впоследствии возможность выпуска индивидуальных сборников собственных наработок;

-сбор фото-материалов, методических разработок, теоретических выкладок, дальнейшая их публикация на сайте ОУ в разделе «Методическая деятельность».

**Приложение 2 к приказу** от <u>1/9 03 31 ∂№ СПШ -13 -180</u>#

# План проведения школьной методической декады в 2020/2021 учебном году

.

 $\mathcal{A}$ 

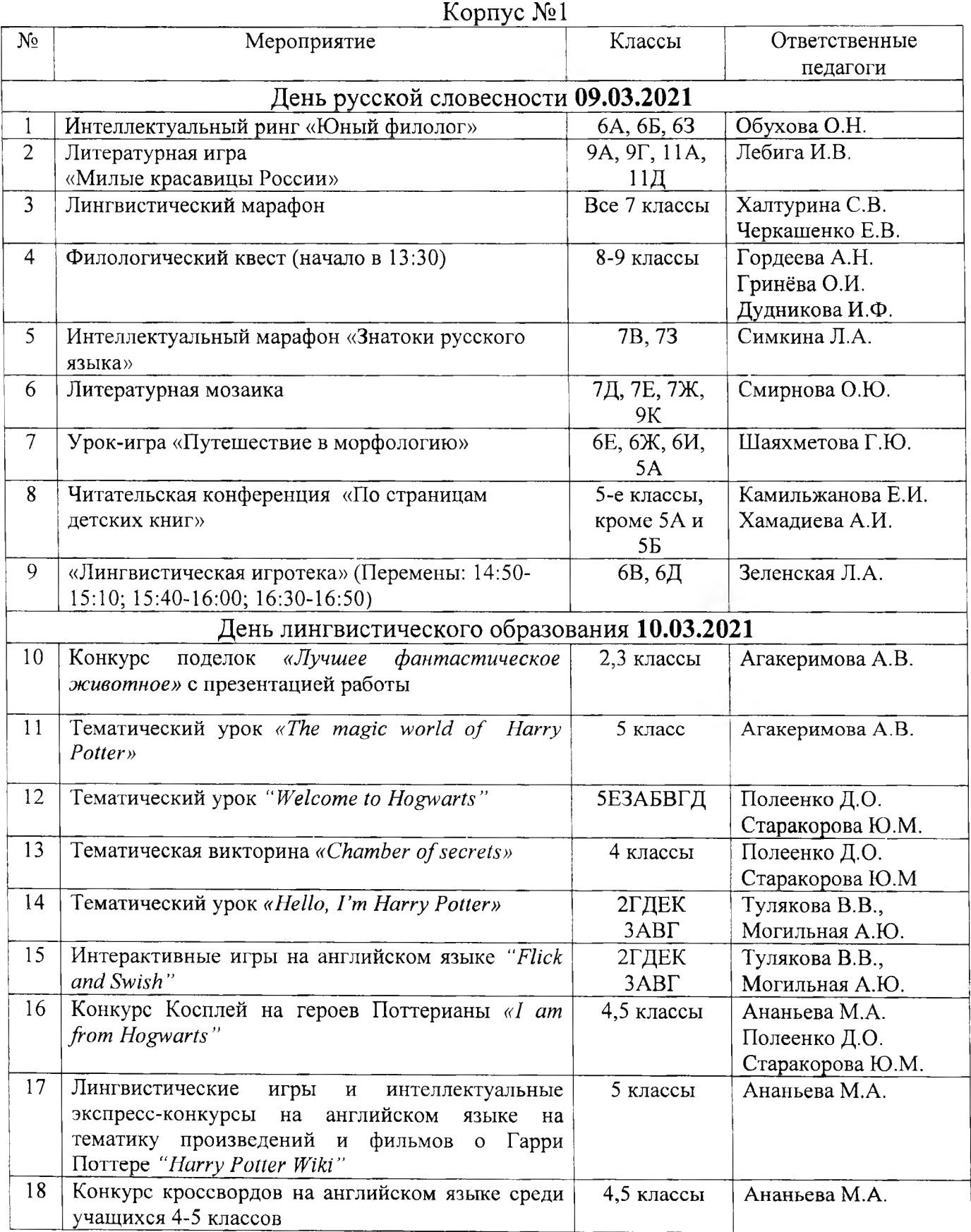

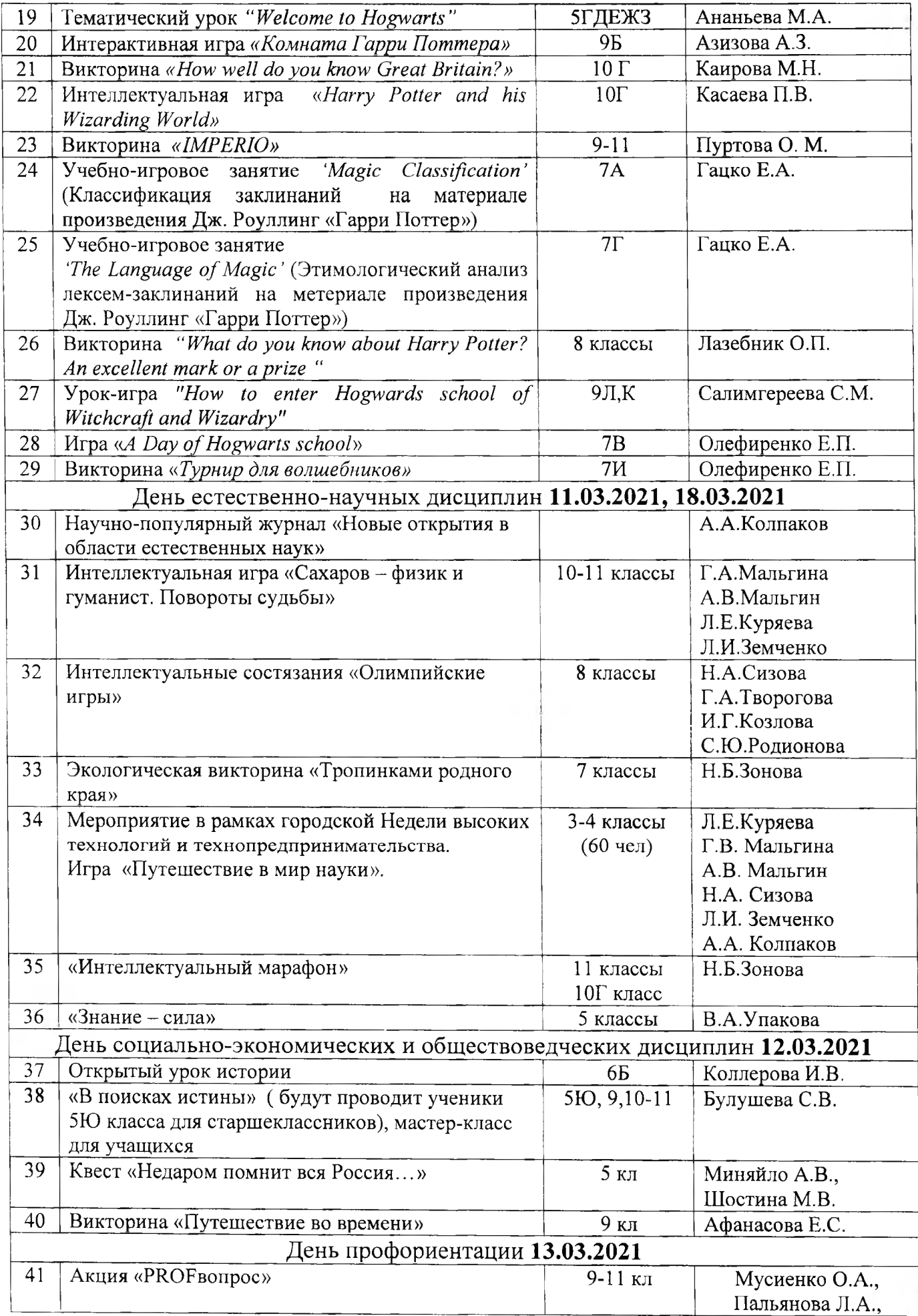

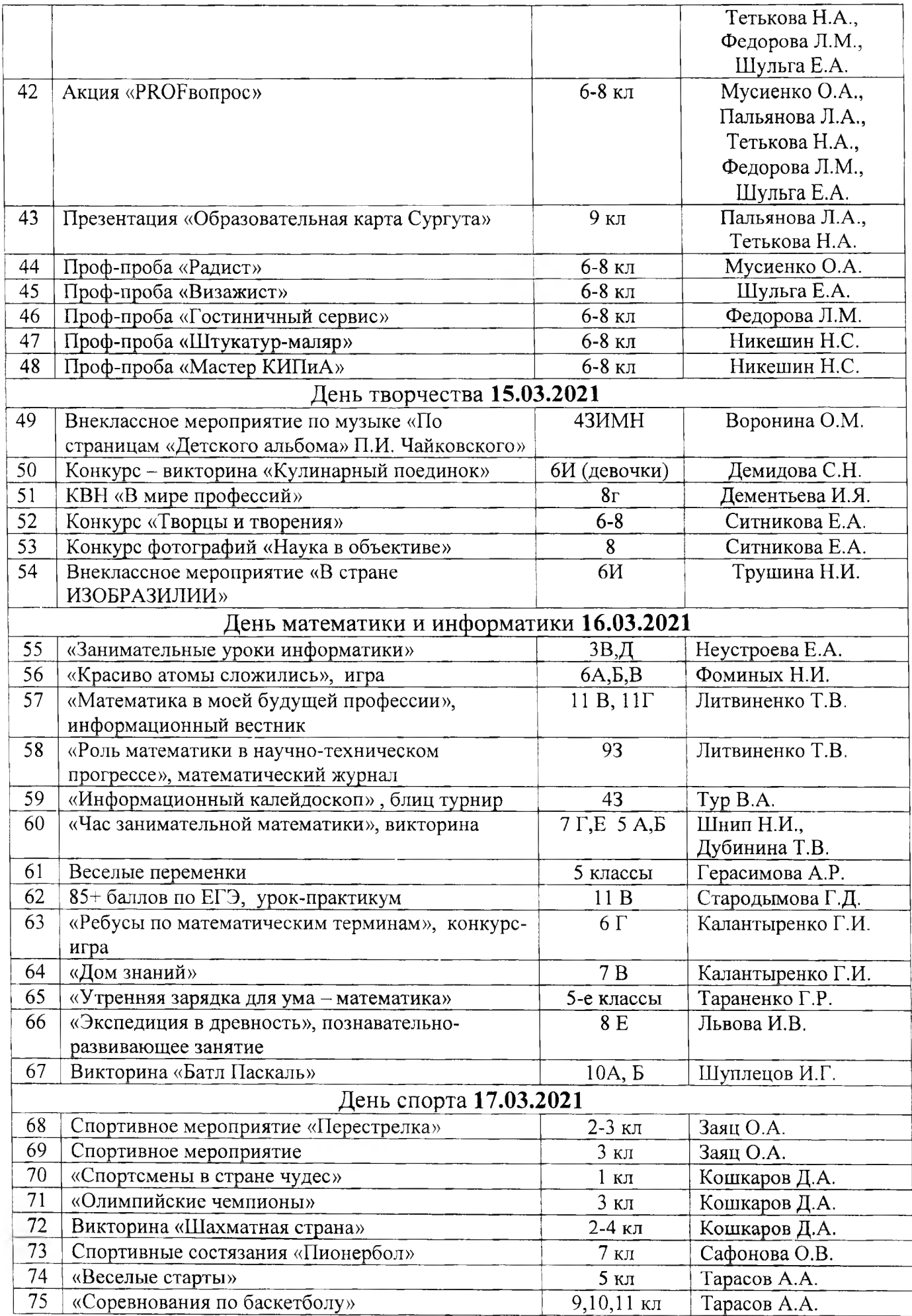

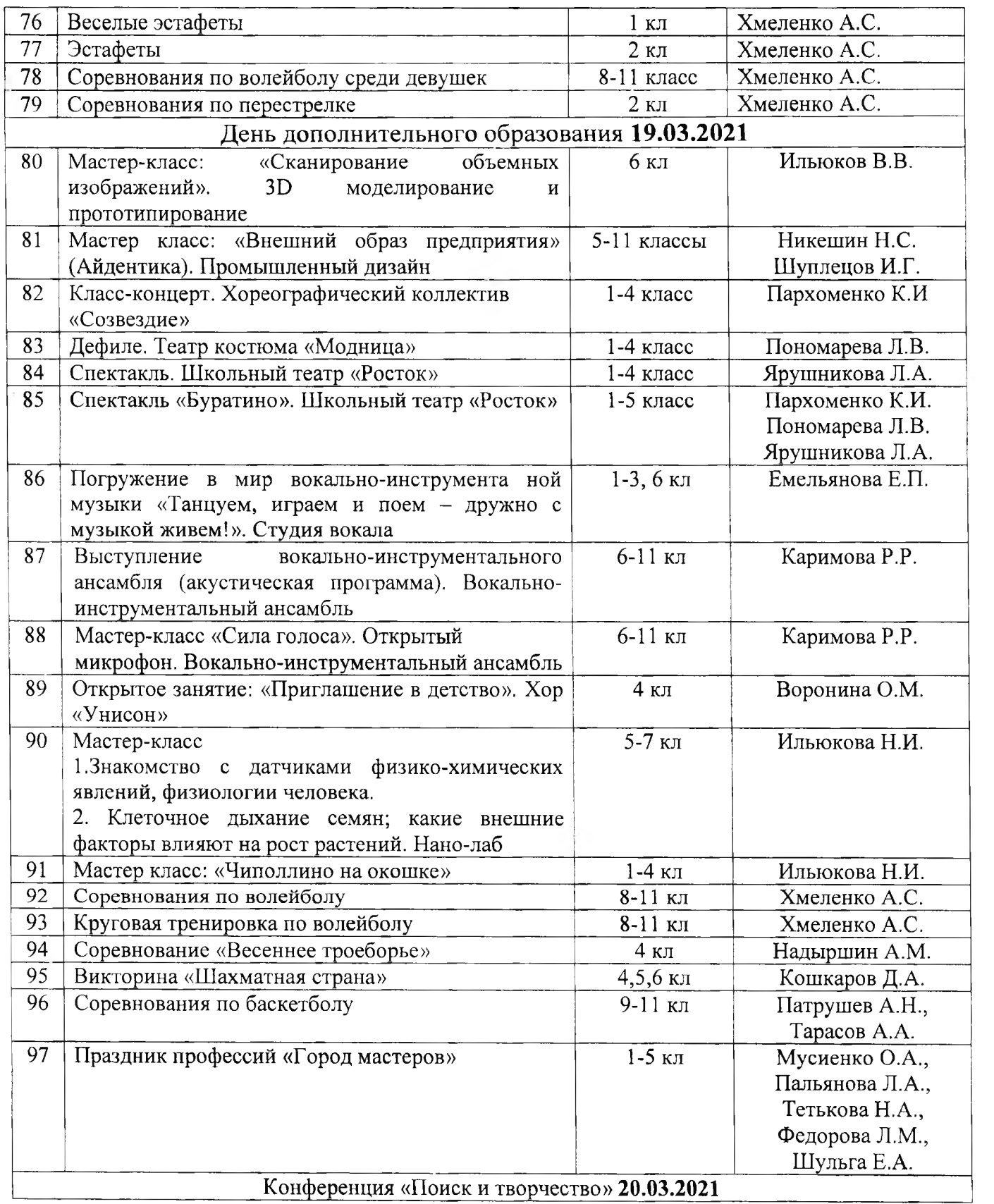

| .03                                                                       | 10.03                                        |                      | 11.03                    |                          |                                 | 12.03                        |  |
|---------------------------------------------------------------------------|----------------------------------------------|----------------------|--------------------------|--------------------------|---------------------------------|------------------------------|--|
| вторник                                                                   | среда                                        |                      | четверг                  |                          | пятница                         |                              |  |
| Открытие предметной                                                       | День филологии                               |                      |                          | День живописи            |                                 | День точных наук             |  |
| декады                                                                    | 1. Путешествие в «Страну добрых слов»        |                      |                          |                          |                                 |                              |  |
|                                                                           | 1 урок -1Ж; 3 урок - 1В                      |                      | 1. Выставка «Весенний    |                          | 1. Математическое космическое   |                              |  |
| Фойе 1 этажа начальной                                                    | Ответственная Кудрякова Л.А.                 |                      |                          | пейзаж родного края»     |                                 | путешествие                  |  |
| школы                                                                     | 2. «Ежели ли вы вежливы»                     |                      |                          | Холл 1 этажа начальной   |                                 | $1$ ypok $-13$               |  |
|                                                                           | $1$ урок – 1Б; 3 урок – 1А                   |                      | школы                    |                          |                                 | 2 урок – 1Д                  |  |
| Время                                                                     | Ответственная Горобец Е.Е.                   |                      | Ответственная Остапчук   |                          | $3$ ypok $-1A$                  |                              |  |
| 8.10 – 1Д, 1Ж                                                             | 3. Путешествие в страну Грамматики           |                      | O.B.                     |                          | 4 урок – $1K$                   |                              |  |
| $8.20 - 1$ J, 1H                                                          | 2 урок – $1$ Л                               |                      | 2. Конкурс рисунков на   |                          |                                 | Ответственная Макеева И.Б.   |  |
| $8.30 - 1A,1B$                                                            | Ответственная Снеткова Н.Г.                  |                      | самое оригинальное       |                          |                                 | 2. Игра «Веселая математика» |  |
| $9.20 - 1B$ , $1\Gamma$                                                   | 4. «Прощание с Азбукой»                      |                      | решение "Закончи рисунок |                          | $1$ ypok $-1H$                  |                              |  |
| $10.10 - 1H$ , 1E                                                         | 1,2 урок-1Е; 3,4 урок – 1Н                   |                      | Волшебный лес»           |                          | 3 урок $-1$ Л                   |                              |  |
| $11.00 - 1K$ , 13                                                         | Ответственная Строкатова О.Б.                |                      | 5 урок – $1\Gamma$       |                          | Ответственная Прутян И. В.      |                              |  |
|                                                                           | 5. Викторина «Знатоки русского языка»        |                      | Ответственная            |                          | 3. Интеллектуальная игра «Самый |                              |  |
| Ответственные                                                             | 3 урок – 1Д, К; 4 урок – 1 $\Gamma$          |                      | Остапчук О.В.            |                          |                                 | смекалистый»                 |  |
| Жигулова Е.А.                                                             | Ответственные Белостоцкая Л.В., Петрова Л.В. |                      |                          |                          |                                 | $1$ ypok – $1B$              |  |
| Снеткова Н.Г.                                                             | 6. Викторина «В гостях у сказки»             |                      |                          |                          | 2 урок – $1$ И                  |                              |  |
|                                                                           | 1 урок-1Г; 2 урок – 1Д; 3 урок - 1И          |                      |                          |                          |                                 | $3$ урок – 1 $E$             |  |
|                                                                           | Ответственные Петрова Л.В., Жигулова Е.А.    |                      |                          |                          | 4 урок – $1\Gamma$              |                              |  |
|                                                                           |                                              |                      |                          |                          |                                 | Ответственная Наумова Е.Л.   |  |
| Фотовыставка «Мы в ответе за тех, кого приручили»                         |                                              |                      |                          |                          |                                 |                              |  |
| Конкурс «Мир вокруг нас»                                                  |                                              |                      |                          |                          |                                 |                              |  |
| Ответственные Кустарникова О.А., Остапчук О.В., Седых Л.Г., Ахмедова О.В. |                                              |                      |                          |                          |                                 |                              |  |
| 15.03                                                                     | 16.03                                        | 17.03                |                          | 18.03                    |                                 | 19.03                        |  |
| понедельник                                                               | вторник                                      | среда                |                          | четверг                  |                                 | пятница                      |  |
| День умелых ручек                                                         | День окружающего мира                        | День спорта          |                          | День музыки              |                                 | Закрытие предметной          |  |
| 1. Творческая мастерская                                                  | 1. Олимпиада «Знатоки                        | Игра                 |                          | «Краски музыки»          |                                 | декады                       |  |
| «Роспись матрешки»                                                        | природы»                                     | «Спортсмены в стране |                          | $1$ ypo $\kappa - 1B$    |                                 | Фойе 1 этажа начальной       |  |
| (на переменах)                                                            | $1$ ypok $ \bf{E}$                           | чудес»               |                          | 2 урок – $1$ Л           |                                 | ШКОЛЫ                        |  |
| Ответственная Верещак                                                     | 2 урок – Л, Ж                                | 1 урок – Д           |                          | $3$ ypok – 1 <i>H</i>    |                                 | Время                        |  |
| O.B.                                                                      | 3 урок – Д, И                                | 2 урок - $A$         |                          | 4 урок – 1Д, 1М          |                                 | 8.10 – 1Д, 1Ж                |  |
| 2. Выставка поделок из                                                    | 4 урок $-3$ , В                              | $4$ ypok - B         |                          | Ответственная Емельянова |                                 | $8.20 - 1$ JI,1H             |  |
| бросовых материалов                                                       | Ответственные                                | 5 урок – Е           |                          | $E.\Pi.$                 |                                 | $8.30 - 1A, 1B$              |  |

Корпус № 2 Предметная декада в 1-х классах

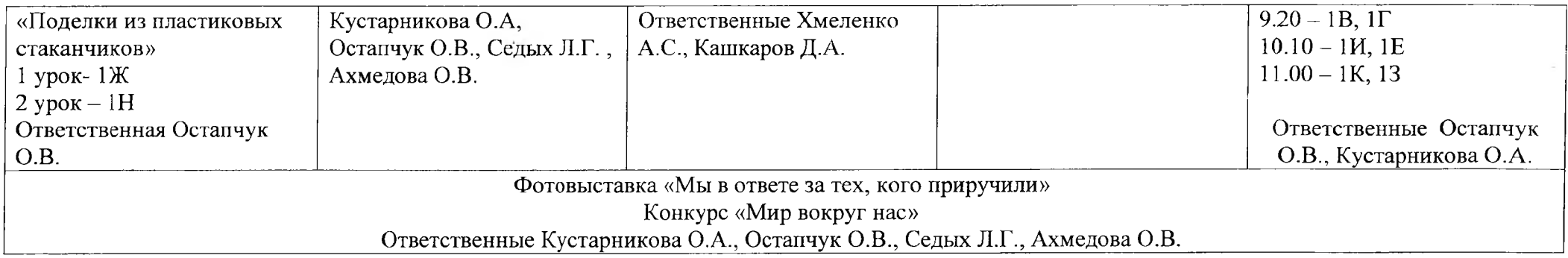

# **Предметная декада во 2-х классах**

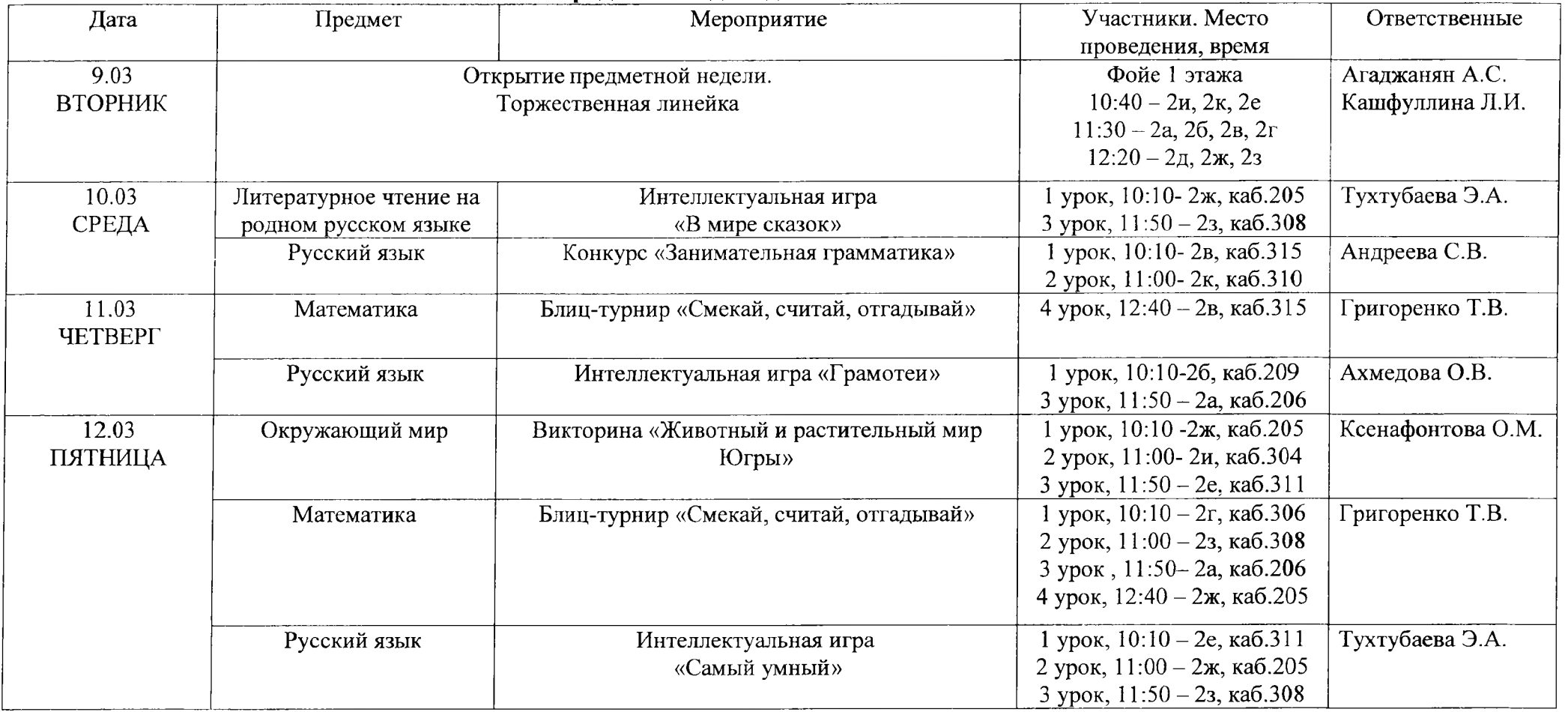

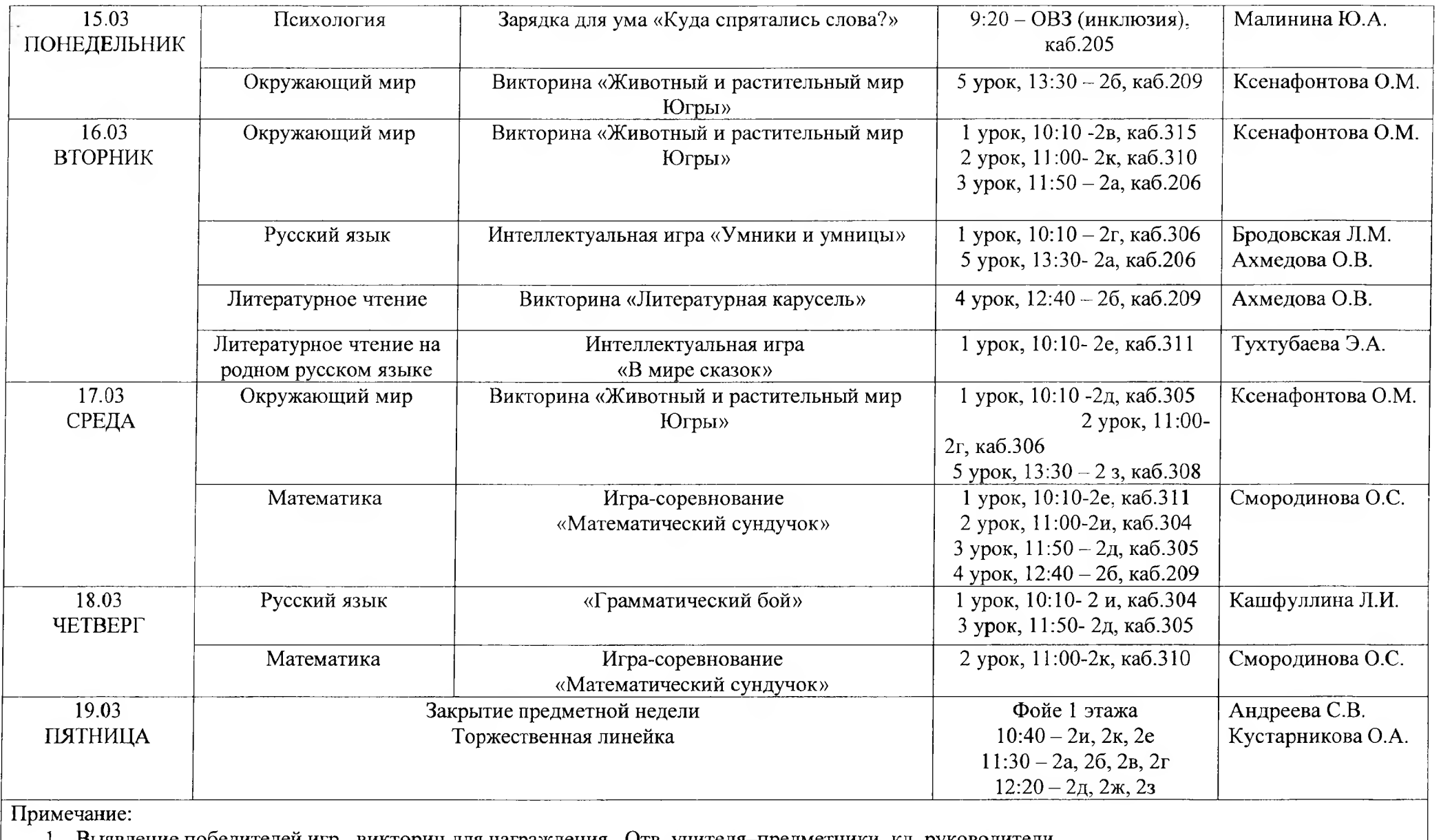

1. Выявление победителей игр, викторин для награждения. Отв. учителя-предметники, кл. руководители.

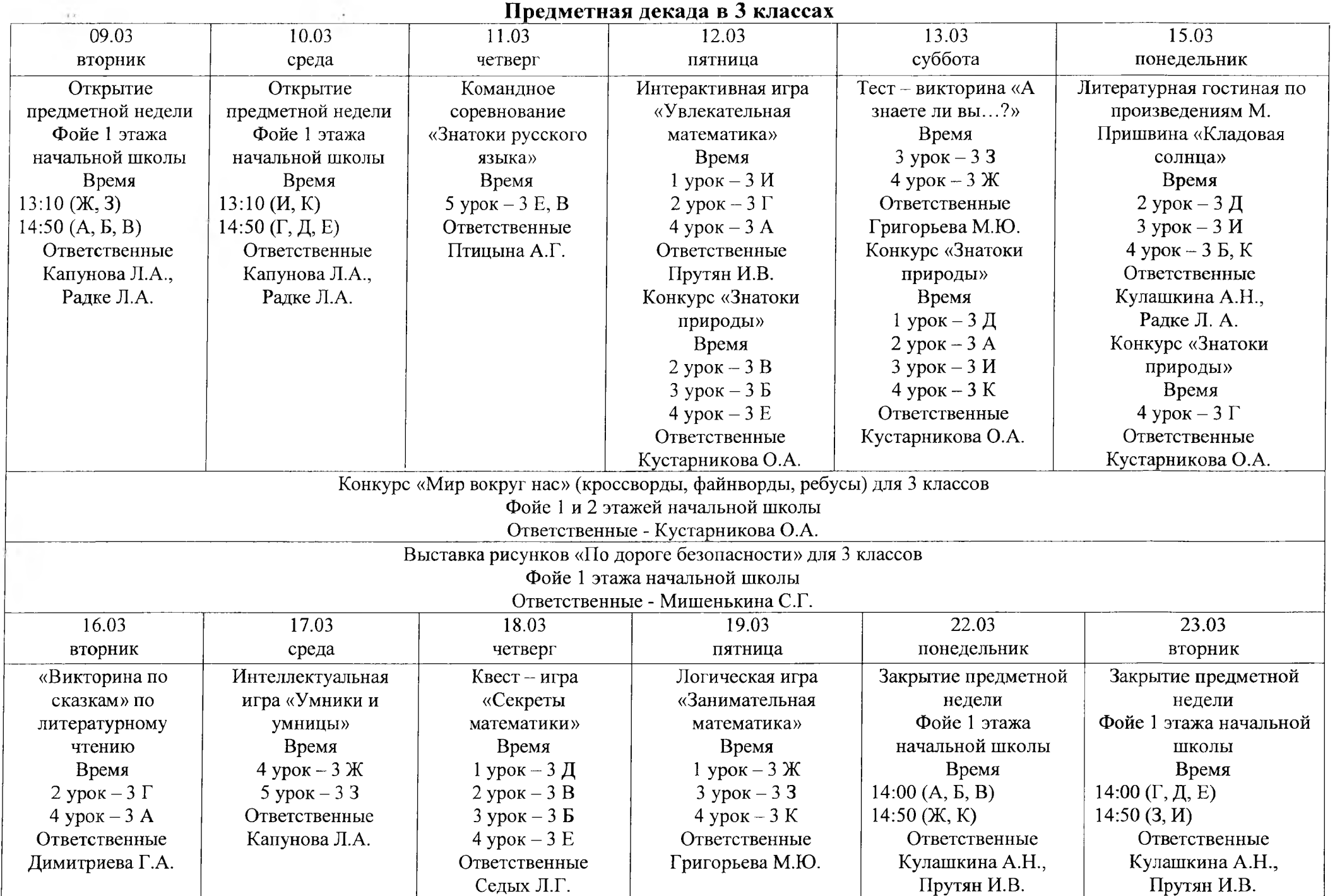

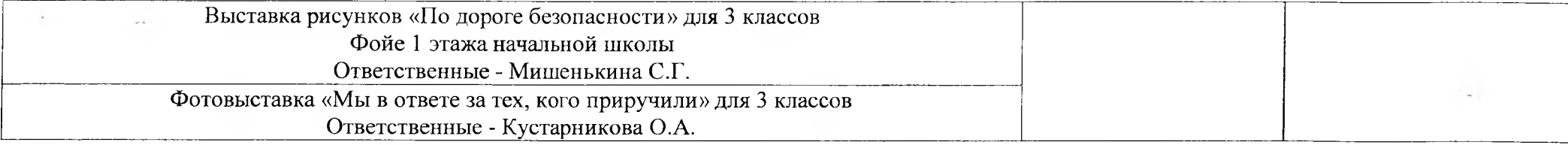

# Предметная декада в 4 классах

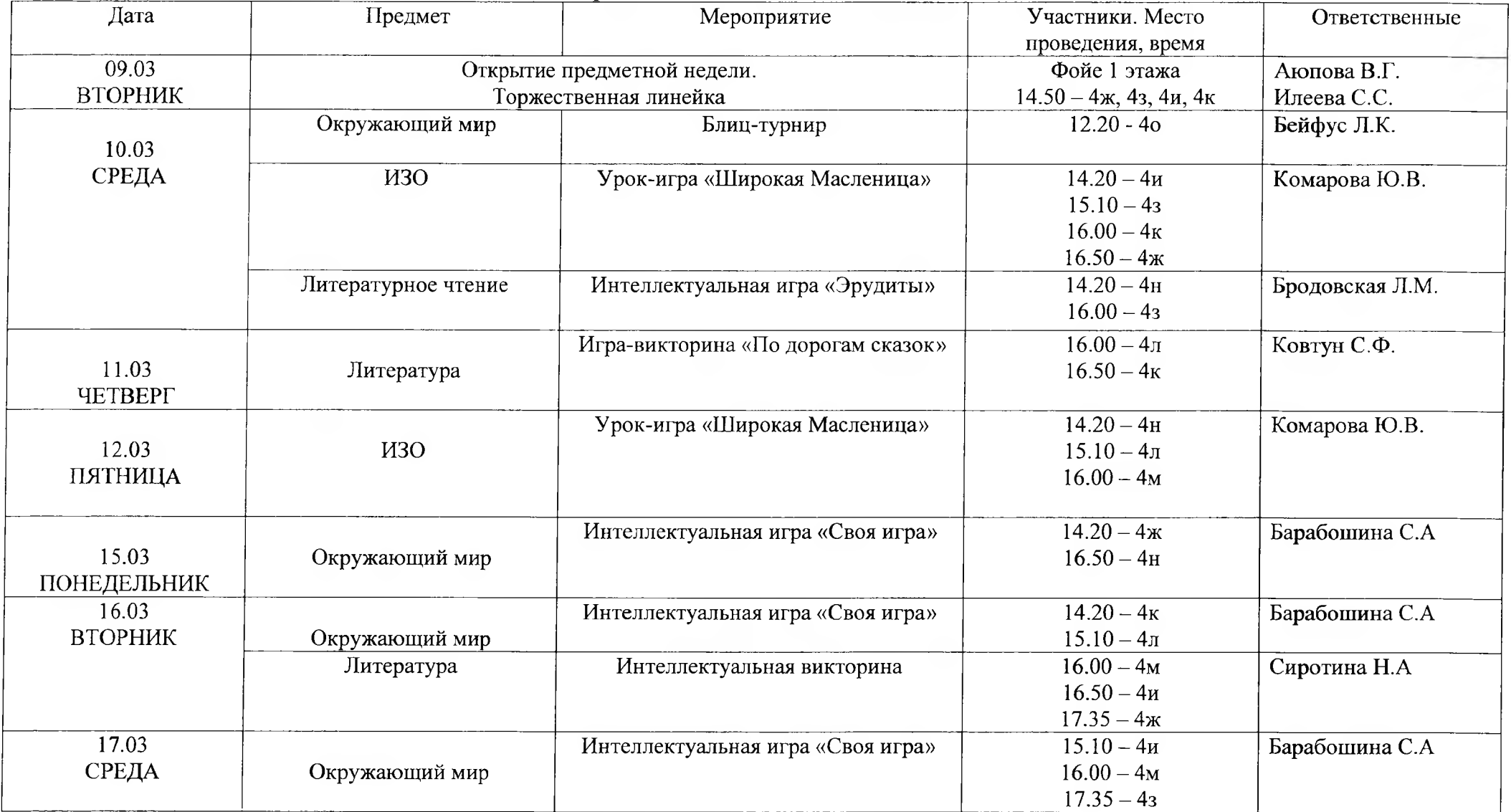

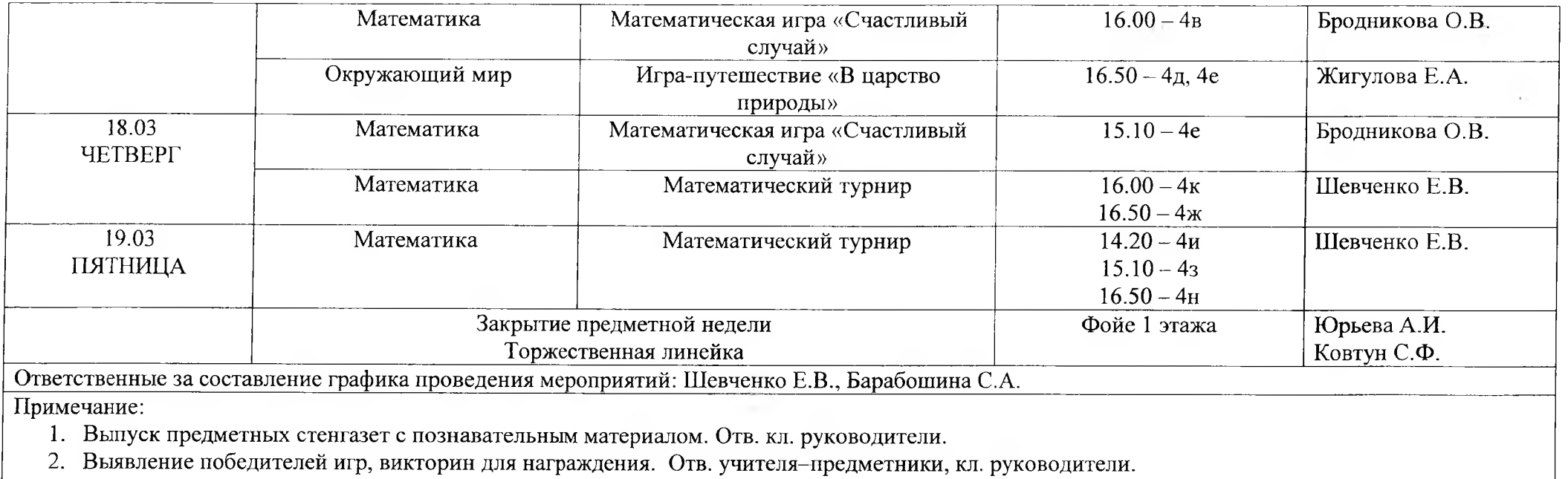

### МУНИЦИПАЛЬНОЕ БЮДЖЕТНОЕ ОБЩЕОБРАЗОВАТЕЛЬНОЕ УЧРЕЖДЕНИЕ «СУРГУТСКАЯ ТЕХНОЛОГИЧЕСКАЯ ШКОЛА»

## **П Р И К А З**

09 марта 2021 № СТШ-13-180/1

Сургут

О проведении школьной методической декады науки и творчества в 2020/2021 учебном году

В соответствии с планом методической работы на 2020/2021 учебный год (приказ № СТШ-13-333/0 от 26.08.2020) с целью усиления эффективности влияния методического пространства школы на становление и развитие профессиональных компетенций педагогов как основного условия повышения качества образовательного процесса

ПРИКАЗЫВАЮ:

1. Утвердить Положение о школьной методической декаде науки и творчества (Приложение 1).

2. Провести школьную методическую декаду науки и творчества в период с 09.03.2021 по 26.03.2021 согласно плану (Приложение 2).

3. Контроль за исполнением приказа возложить на М.В. Червинскую, заместителя директора по учебно-воспитательной работе.

Директор

Подписано электронной подписью

Л.М. Самигуллина

Сертификат: 256493ACD494C5CE44C5AA7A15D59E4D1BAF5F76 Владелец: Самигуллина Лариса Мухамадияровна Действителен: 19.12.2019 с по 19.03.2021

## Положение

# о школьной методической декаде науки и творчества МБОУ «Сургутская технологическая школа»

1.Общее положения.

1.1. Настоящее положение разработано в соответствии с Федеральным законом 29 декабря 2012 г. № 273-ФЗ «Об образовании в Российской Федерации» (ст.17 ч.3, ст.44), Уставом школы, приказом директора школы и регулирует деятельность педагогов.

1.2.Положение регламентирует содержание, порядок и сроки проведения методической декады науки и творчества.

1.3. Положение о методической декаде науки и творчества обсуждается на педагогическом совете и утверждается директором школы. Изменения и дополнения в настоящее положение имеют право вносить члены педагогического совета, администрация.

1.4. Контроль за организацией, проведением и подведением итогов методической декады науки и творчества осуществляет администрация школы.

1.5. Школьная методическая декада науки и творчества является одной из форм методической работы, проводящейся ежегодно с целью усиления эффективности влияния методического пространства школы на становление и развитие профессиональных компетенций педагогов как основного условия повышения качества образовательного процесса.

1.6. Участниками методической декады науки и творчества могут быть учителя, родители, учащиеся, представители других школ, вышестоящих организаций, администрация школы. Руководителями и организаторами методической декады науки и творчества могут быть педагогический совет, заместитель директора по учебно-воспитательной работе.

2.Цели методической декады науки и творчества.

2.1. Общие (характерные для всех форм методической работы):

- обеспечение методического сопровождения образовательного процесса;

- обобщение и внедрение в учебно-воспитательную деятельность передового педагогического опыта;

- повышение профессиональной компетентности педагогического коллектива.

2.2 Специальные (характерные только для данной формы методической работы):

- оказание комплексной модульной методической поддержки в реализации деятельности в рамках одной или нескольких смежных педагогических тем;

- обеспечение индивидуального подхода в формировании и повышении уровня компетенций педагогов;

- создание условий для реализации творческого потенциала как коллектива в целом, так и каждого его члена в отдельности.

3. Задачи методической декады науки и творчества.

3.1. Общие

- совершенствование профессионального мастерства через непосредственное участие в организации и проведении различных урочных и внеурочных мероприятий;

- согласование понятий, ценностей и представлений, выработка единой педагогической позиции;

- способствование формированию созидательной педагогической среды;

- организация, педагогическая и содержательная поддержка экспериментальной и инновационной деятельности педагогов;

- создание условий для зарождения, оценки и общешкольного использования ценного педагогического опыта;

- поддержка педагогов, создающих и стремящихся к реализации авторских разработок;

- создание условий и привитие интереса к самообразованию.

3.2. Специальные:

- использование разнообразных стимулов, способов и организационных решений, форм для раскрытия творческого потенциала каждого члена коллектива;

- обеспечение индивидуального подхода при выборе форм и методов обобщения, презентации и распространении собственного передового опыта;

- целостное комплексное раскрытие содержания и методических основ реализации деятельности по одной или нескольким смежным педагогическим темам за счет использования модульного принципа построения методической декады науки и творчества.

4.Организация, структура и порядок проведения методической декады науки и творчества.

4.1. Структура и содержание этапов методической декады науки и творчества.

Подготовительный этап - организационно-целевой (временные рамки - 1-2 месяца):

- решение о проведении методической декады науки и творчества принимается на педсовете, в итогах которого прописывается решение о проведении методической декады по определенной теме или смежным темам, устанавливаются временные рамки, сроки проведения методической декады науки и творчества, и утверждается приказом директора школы;

- руководители школьных предметно-проблемных лабораторий составляют план проведения методической декады науки и творчества;

- заместитель директора по УВР, методист организуют деятельность по реализации задач декады, корректируют план проведения методической декады науки и творчества с указанием ответственных не позднее одного месяца до начала недели.

Основной этап – содержательно-деятельностный (временные рамки – 10 рабочих дней):

В рамках декады могут использоваться любые формы методической работы, обеспечивающие наиболее эффектную реализацию целей и задач методической декады, соответствующие имеющемуся в школе опыту проведения данной формы методической работы.

Формы организации:

-открытые уроки;

-лекции;

-конференции;

-заседания ППЛ;

-мастер-классы и др.

Заключительный этап - рефлексивный (временные рамки - 1-2 дня):

Разработка рекомендаций по обработке, обобщению и использованию результатов методической декады науки и творчества.

Подведение итогов декады осуществляется на педагогическом/методическом совете или совещании при директоре.

4.3. Система использования итогов методической декады науки и творчества:

- коррекция ВШК;

- обобщение коллективного опыта;

- обобщение индивидуального опыта;

- решение о проведении обучающего семинара или циклов семинаров по интересующей выявленной проблеме в ходе проведения методической декады;

- выход на темы самообразования и общешкольную методическую тему;

- впоследствии возможность выпуска индивидуальных сборников собственных наработок; -сбор фото-материалов, методических разработок, теоретических выкладок, дальнейшая их публикация на сайте ОУ в разделе «Методическая деятельность».

**Приложение 2 к приказу от № \_**

# План проведения школьной методической декады в 2020/2021 учебном году

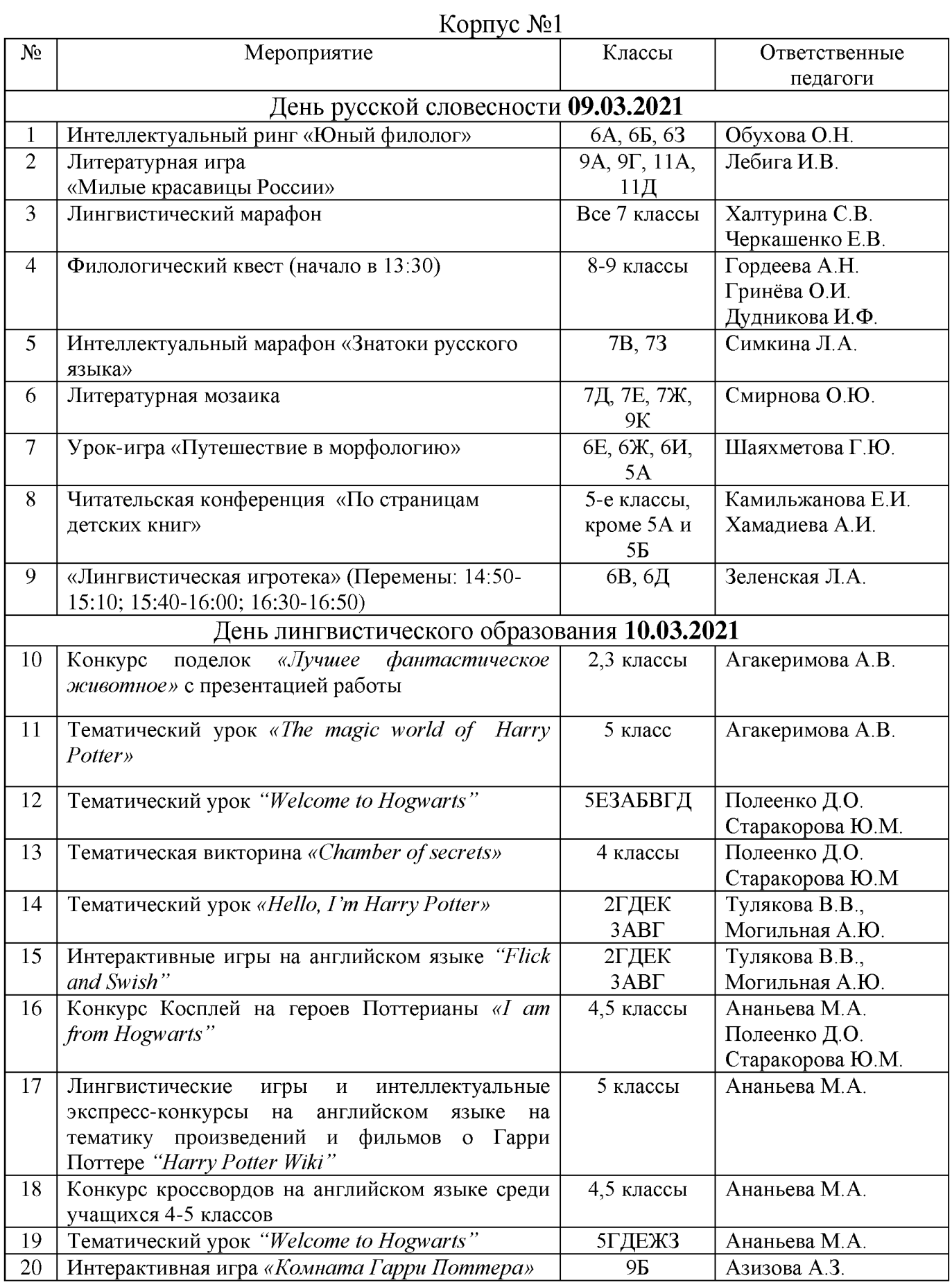

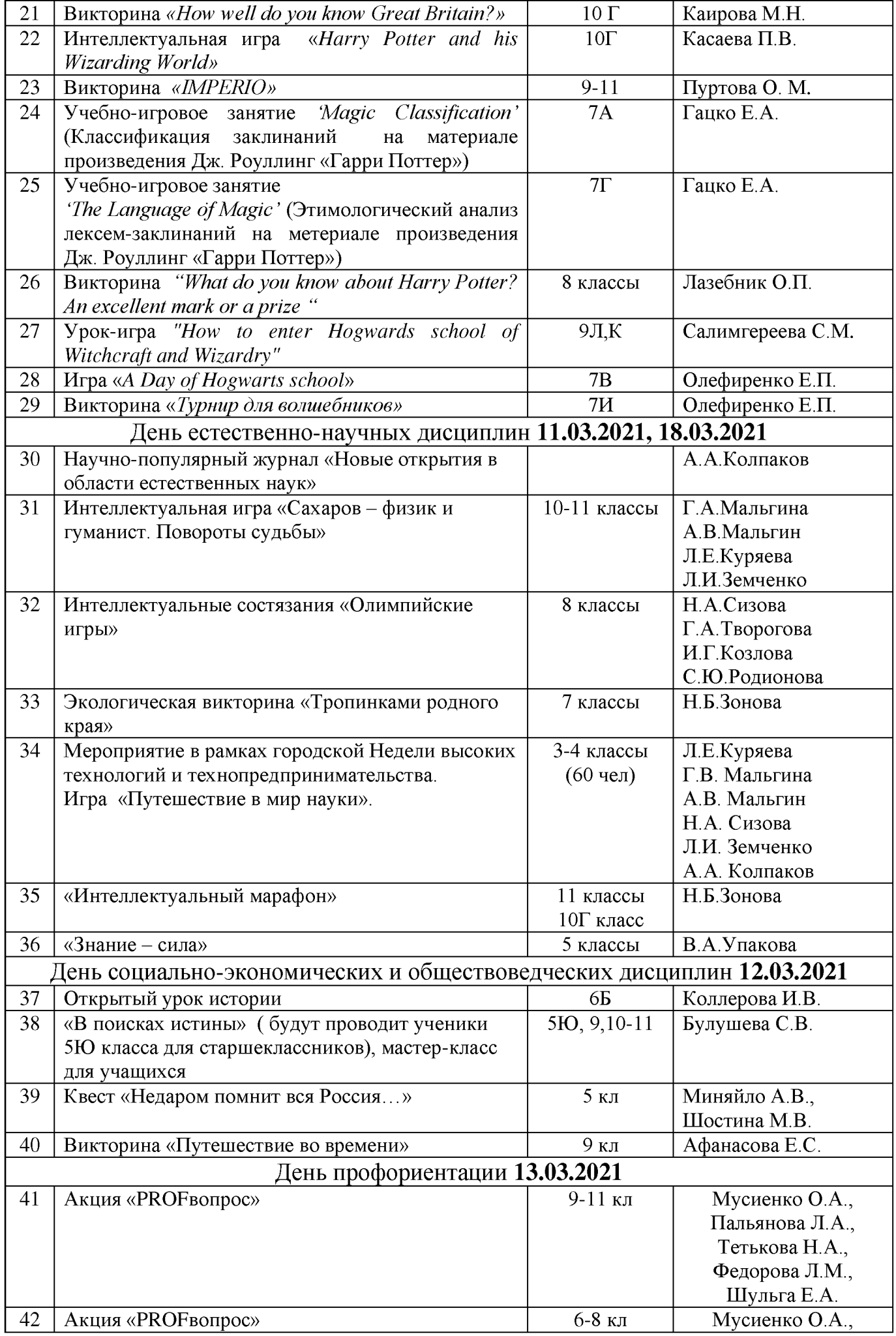

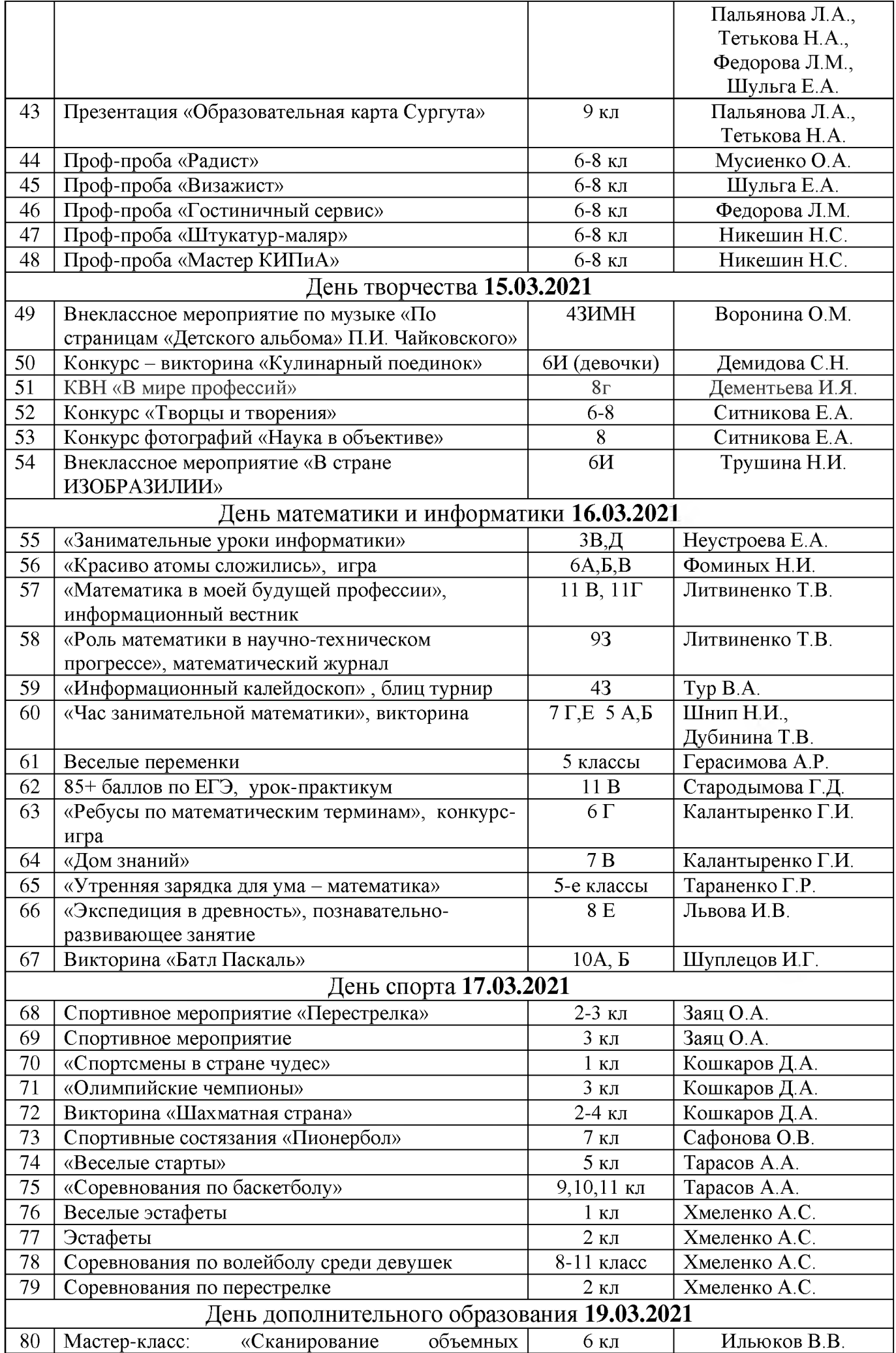

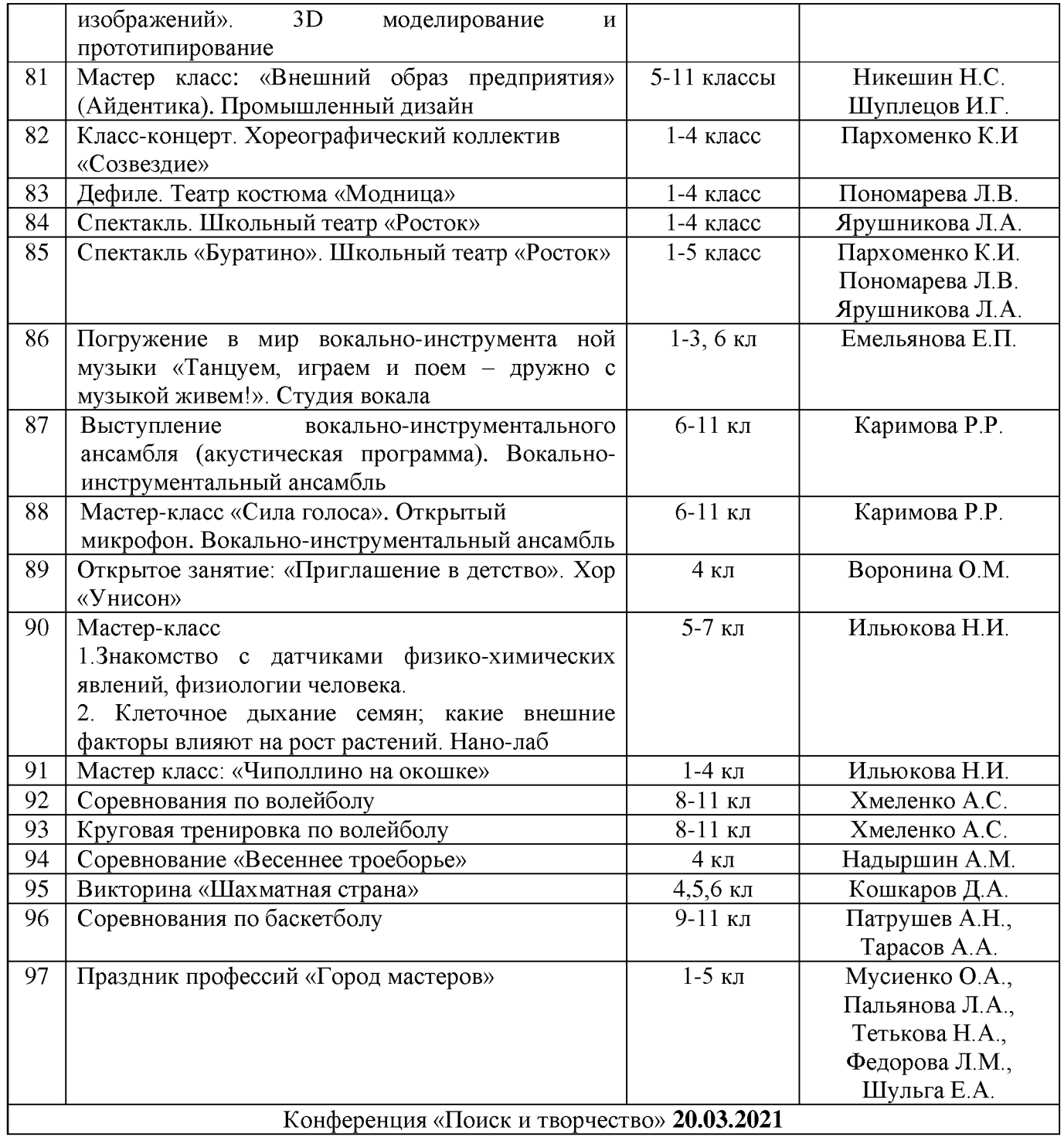

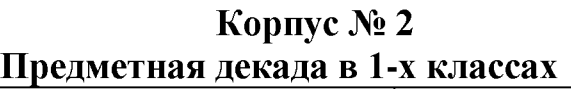

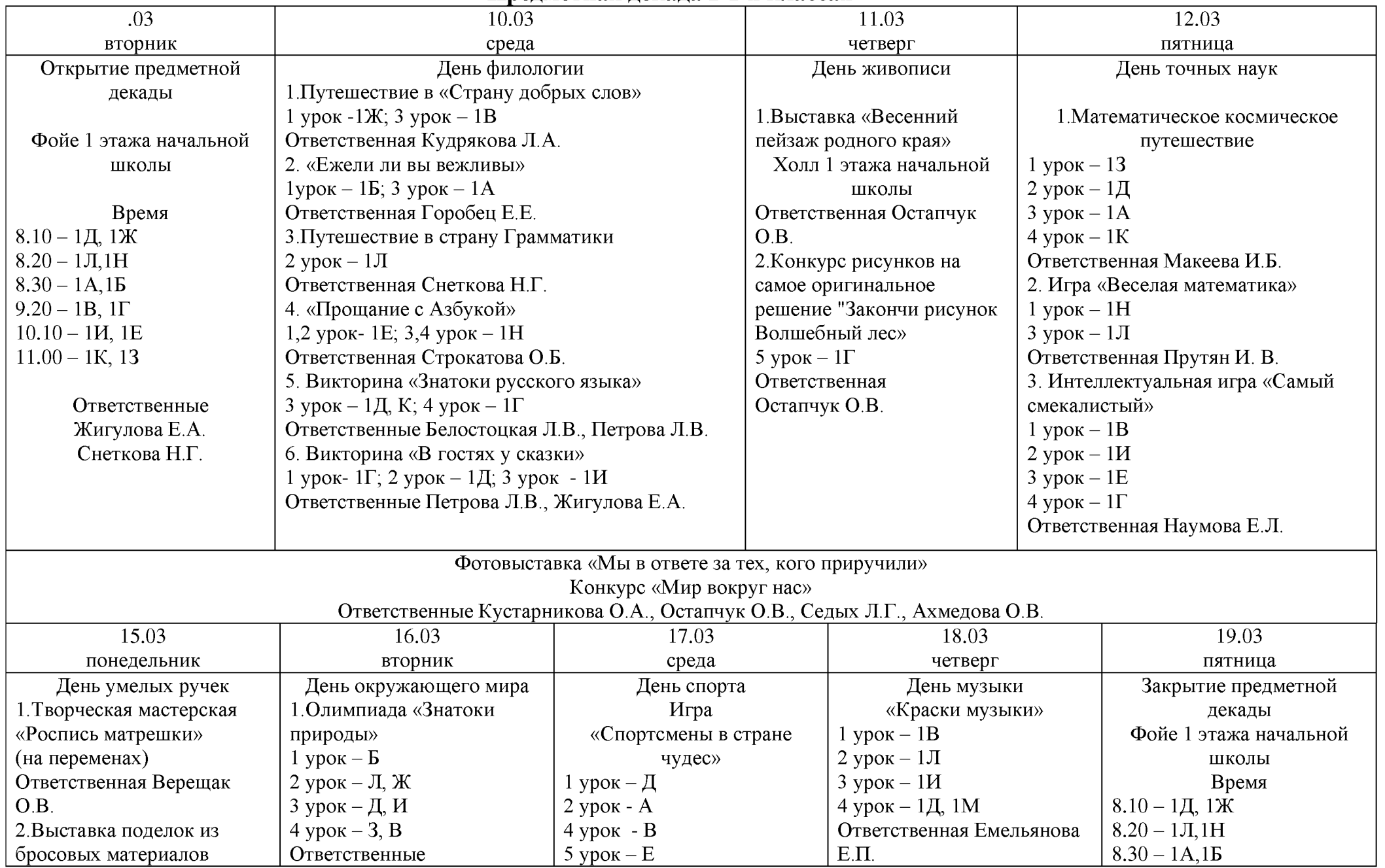

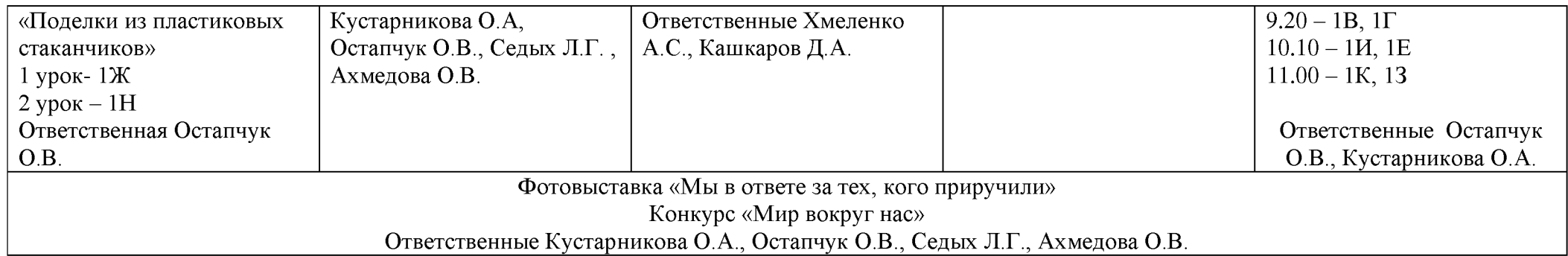

# **Предметная декада во 2-х классах**

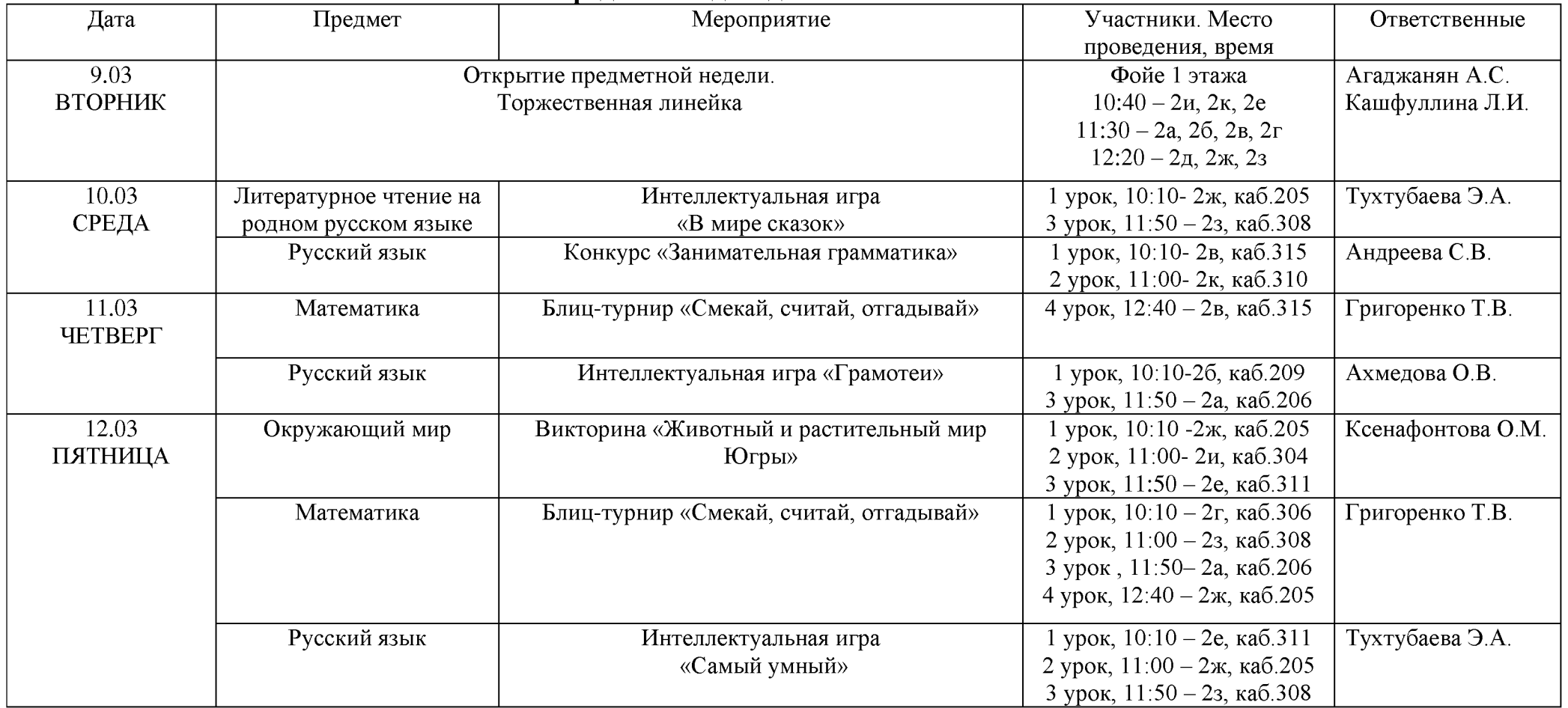

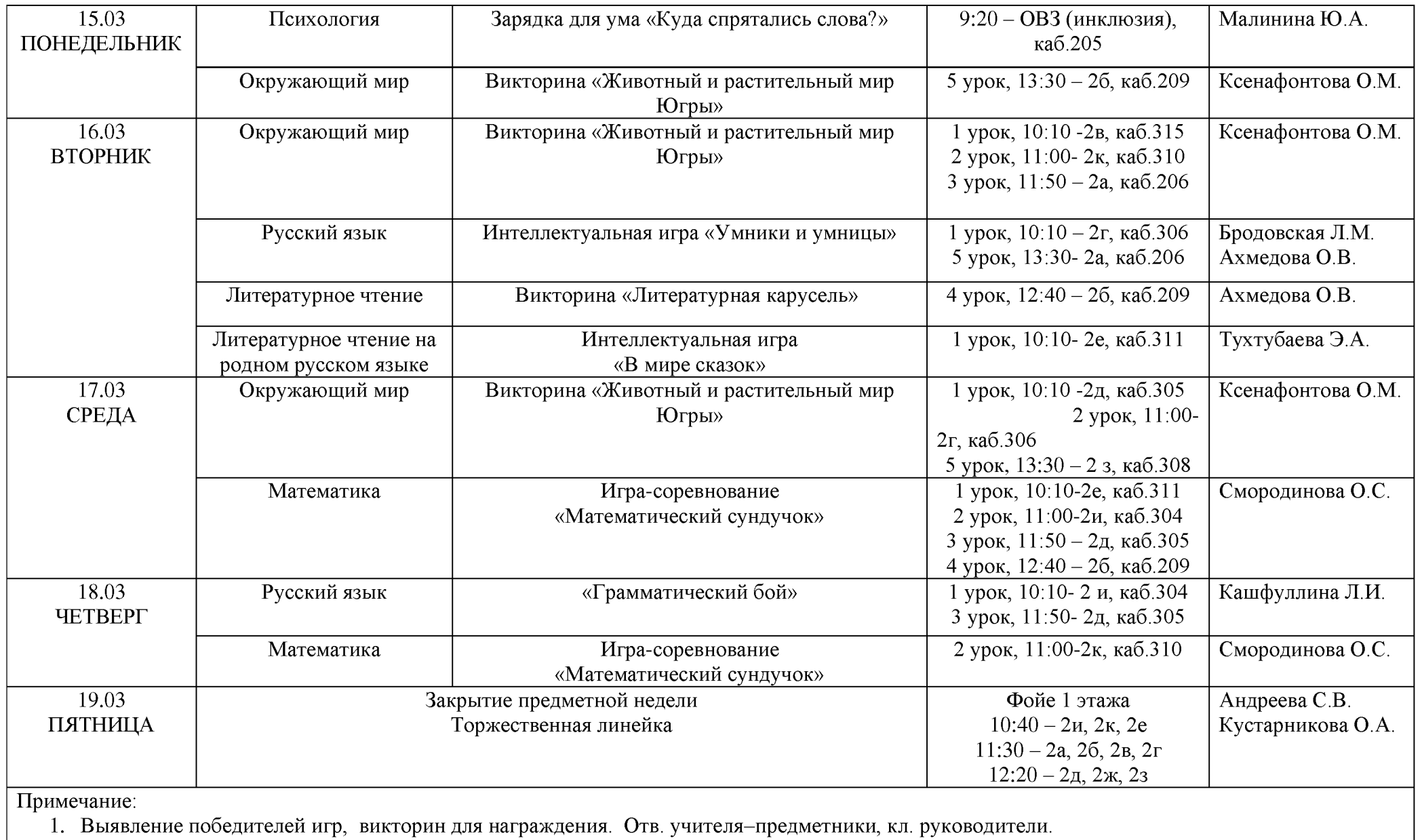

# **Предметная декада в 3 классах**

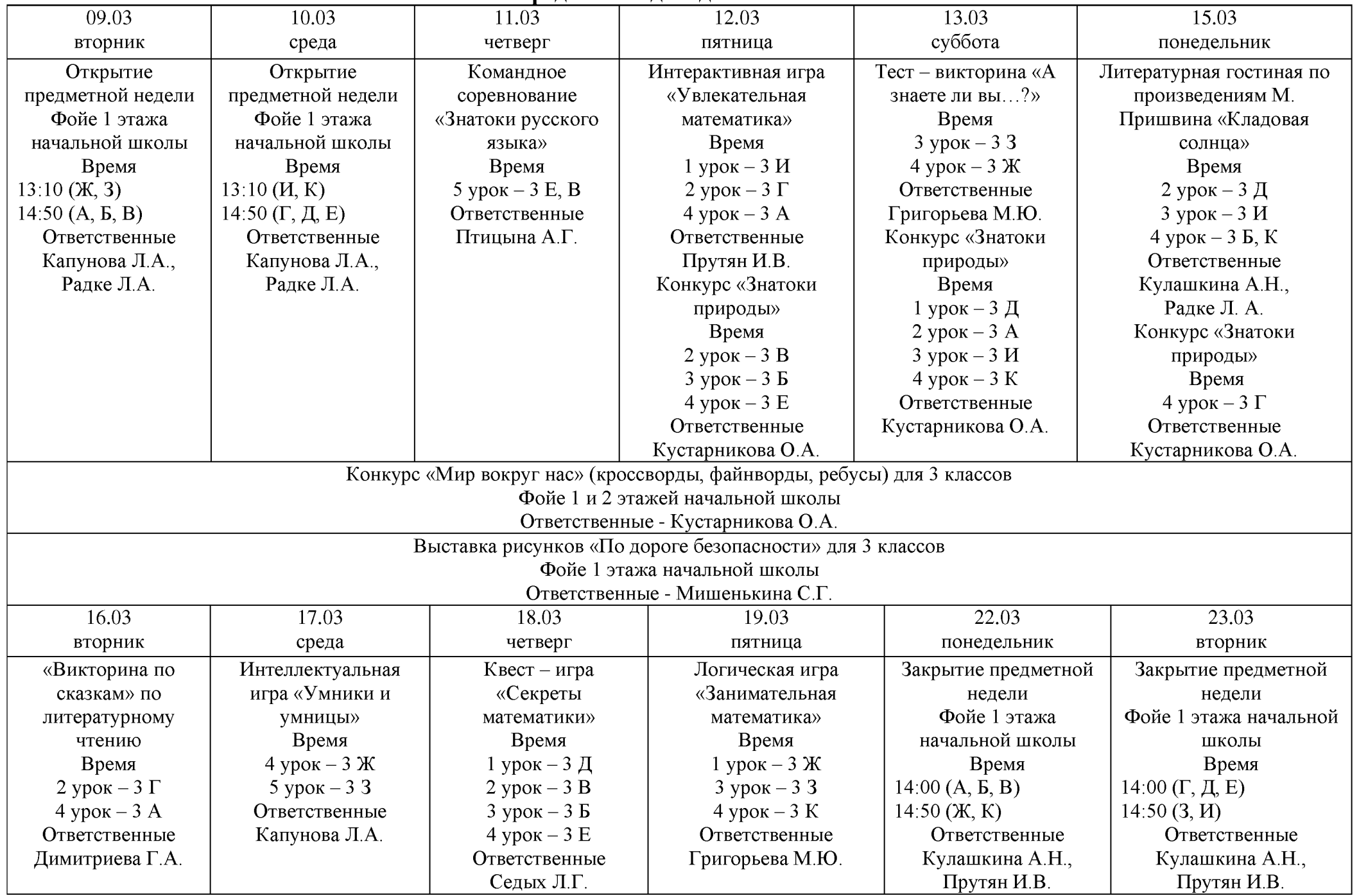

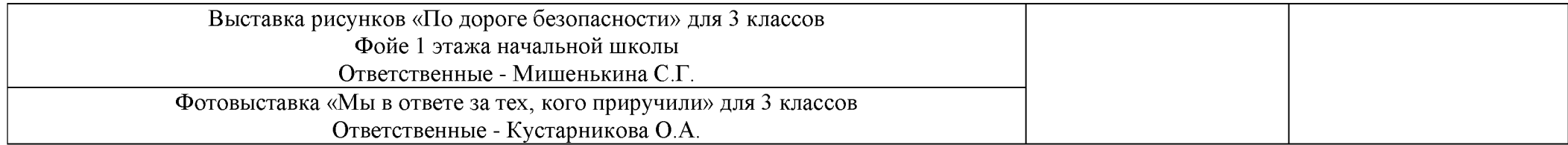

# **Предметная декада в 4 классах**

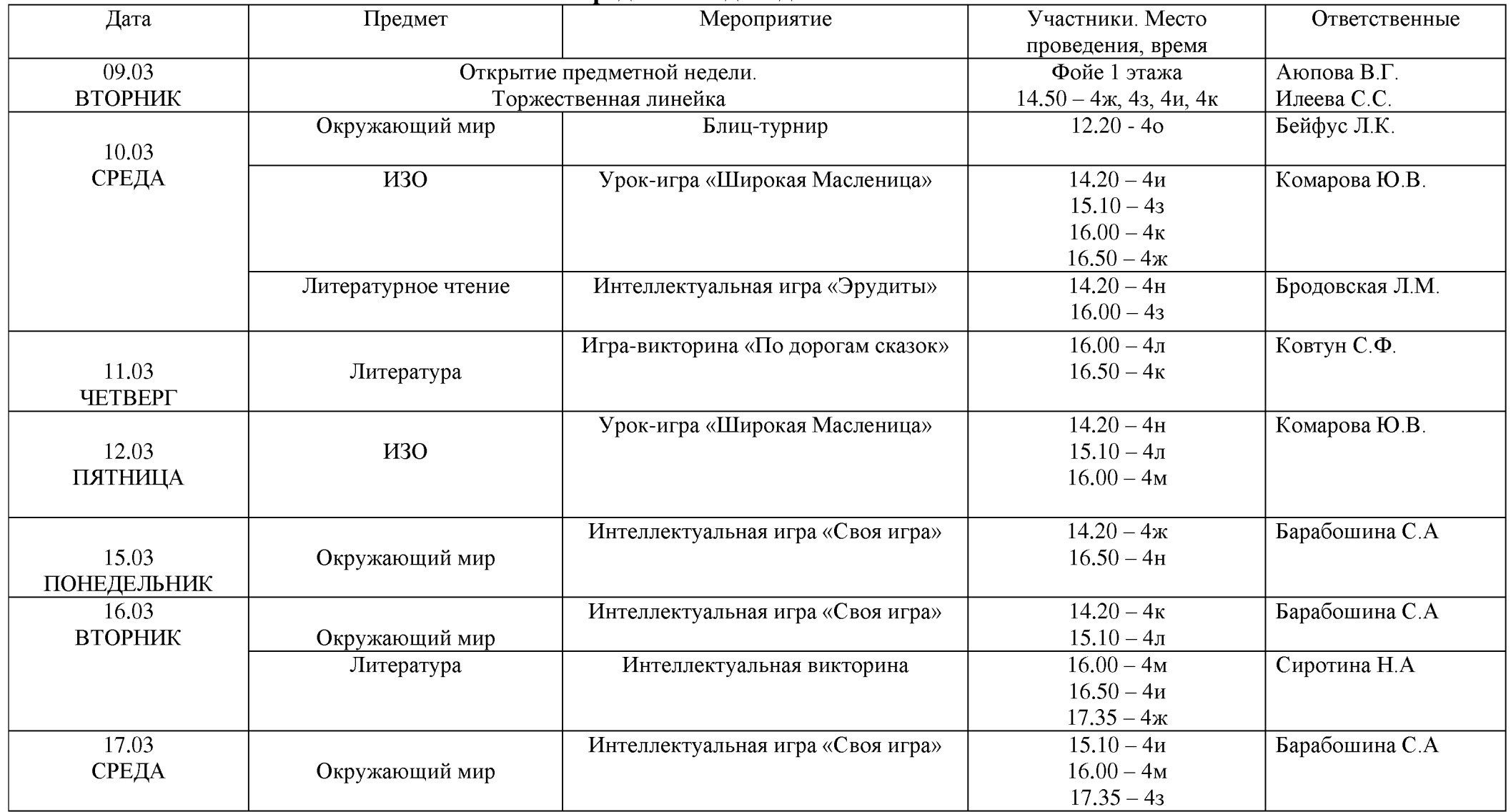

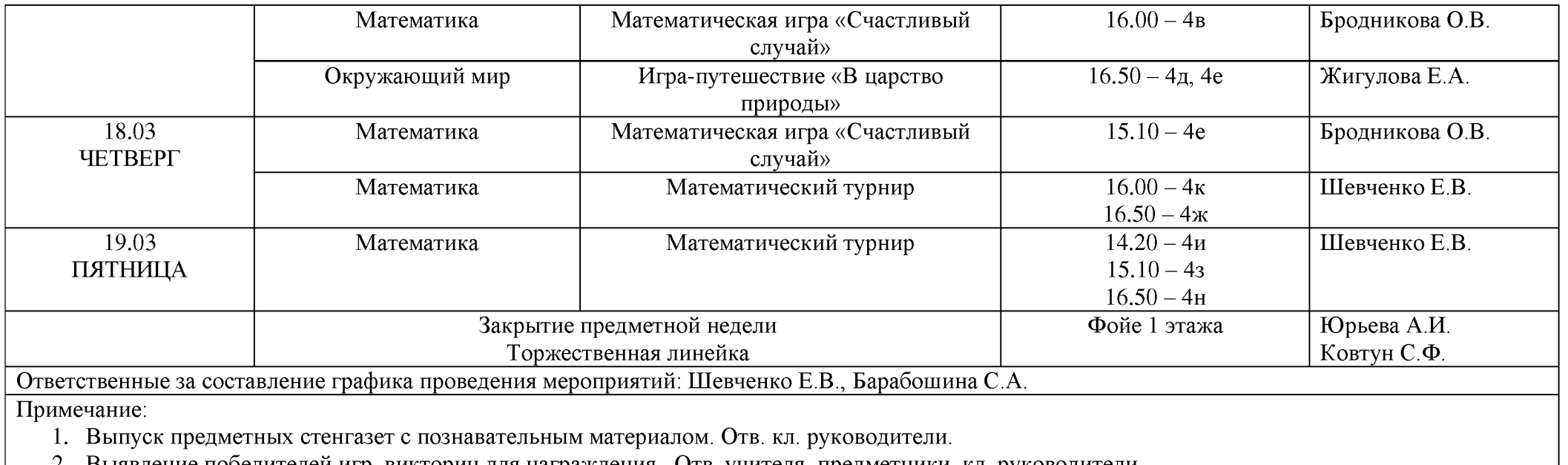

2. Выявление победителей игр, викторин для награждения. Отв. учителя-предметники, кл. руководители.

### МУНИЦИПАЛЬНОЕ БЮДЖЕТНОЕ ОБЩЕОБРАЗОВАТЕЛЬНОЕ УЧРЕЖДЕНИЕ «СУРГУТСКАЯ ТЕХНОЛОГИЧЕСКАЯ ШКОЛА»

## **П Р И К А З**

20.02.2023 №СТШ-13-185/3

Сургут

О проведении школьной методической декады науки и творчества в 2022/2023 учебном году

В соответствии с планом методической работы на 2022/2023 учебный год (приказ № СТШ-13-599/2 от 30.08.2022), Положением о школьной методической декаде науки и творчества МБОУ «Сургутская технологическая школа» (приказ № СТШ-13-181/1 от 09.03.2021), Положением о проведении школьной научно-практической конференции «Поиск и творчество» (приказ № 12-Ш-13-13-638/18 от 15.11.2018 с изменениями от 12.02.2020 приказ № СТШ-13-113/0), Положением об индивидуальном проекте обучающихся 10-11 классов с целью усиления эффективности влияния методического пространства школы на становление и развитие профессиональных компетенций педагогов как основного условия повышения качества образовательного процесса, выявления, развития и поддержки интеллектуально одаренных, талантливых детей, совершенствования навыков исследовательского поведения и развития исследовательских способностей учащихся, обеспечения организационно-методические условий для развития УУД обучающихся, самостоятельного использования их обучающимися в разных видах деятельности, демонстрации своих достижений в самостоятельном освоении избранной области

ПРИКАЗЫВАЮ:

1. Провести школьную методическую декаду науки и творчества в период с 27.02.2023 по 01.04.2023 согласно плану (Приложение 1).

2. Руководителям предметно-проблемных лабораторий и педагогам предоставить планы проведения мероприятий в рамках методической декады методисту У.Ю. Романюк в срок до 25.02.2023.

3. Утвердить состав организационного комитета по подготовке и проведению конференции и провести научно-практическую конференцию «Поиск и творчество» 04.03.2023 согласно графику (Приложение 2).

4. Провести публичную защиту индивидуальных проектов учащихся 11 классов в рамках проведения научно-практической конференции «Поиск и творчество» и проектов участников школьной научно-практической конференции согласно графику (Приложение 3).

5. Контроль за исполнением приказа возложить на М.В. Червинскую, заместителя директора по учебно-воспитательной работе.

Директор

/ ---------------------------------------------------------------- \ Подписано электронной подписью Сертификат: 00B21414E324220AB950DC3E388802C3B7 Владелец: Самигуллина Лариса Мухамадияровна Действителен: 20.06.2022 с по 13.09.2023

Л.М. Самигуллина

# План проведения школьной методической декады в 2022/2023 учебном году

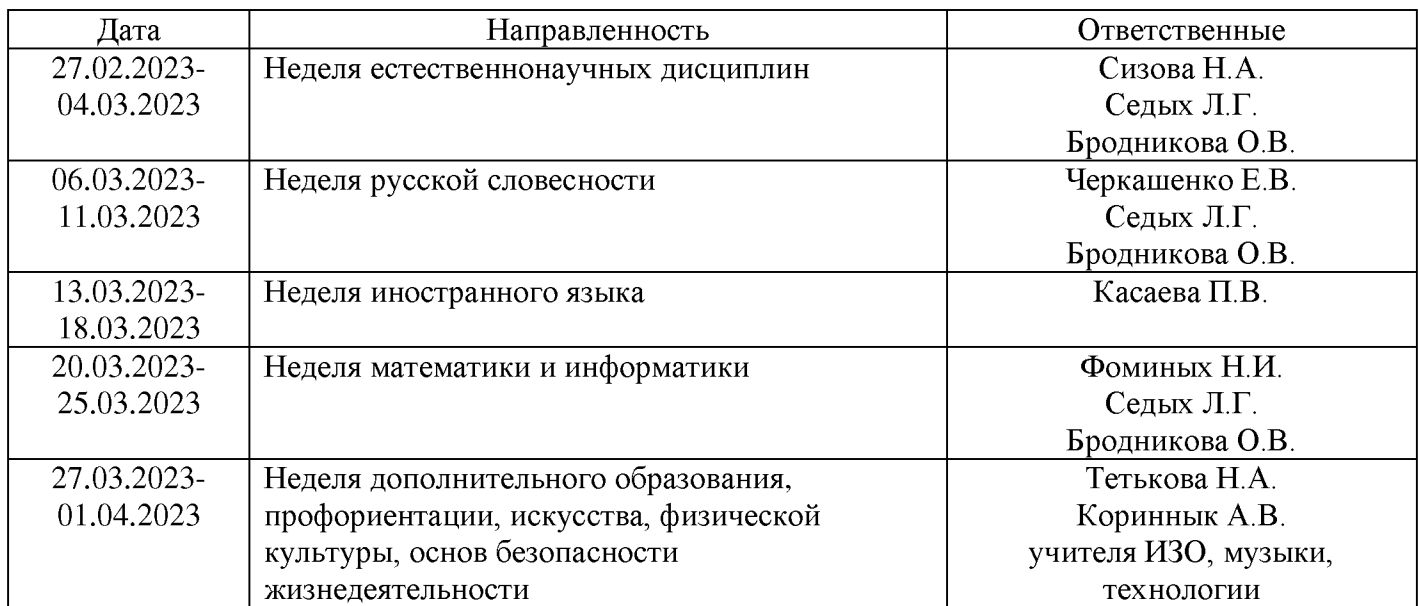

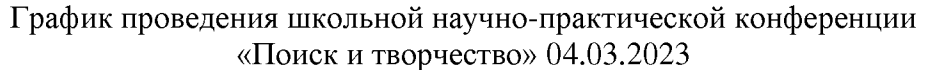

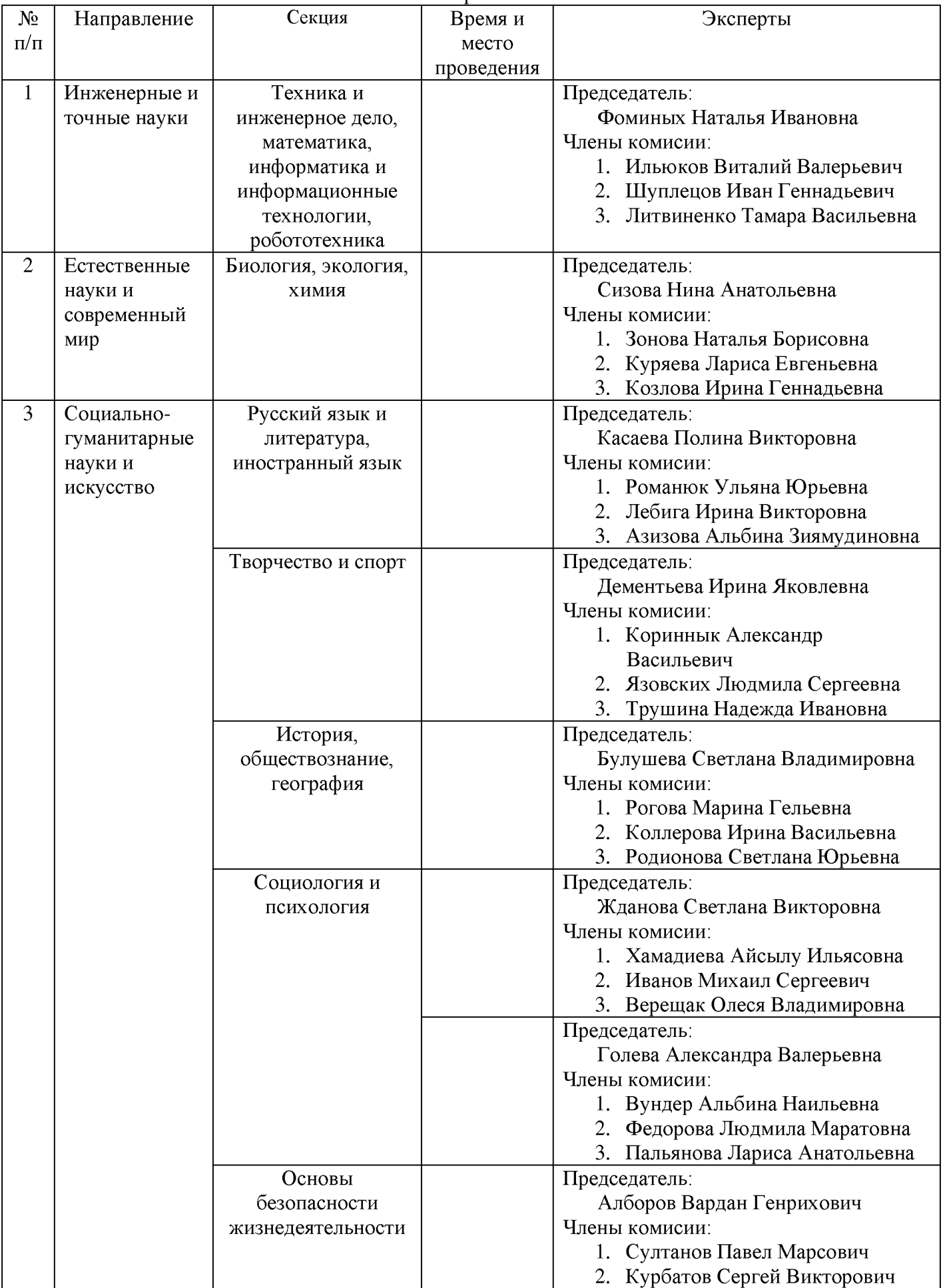

# График выступления докладчиков в рамках школьной научно-практической конференции «Поиск и творчество»

Секция «Техника и инженерное дело, математика, информатика и информационные технологии, робототехника»

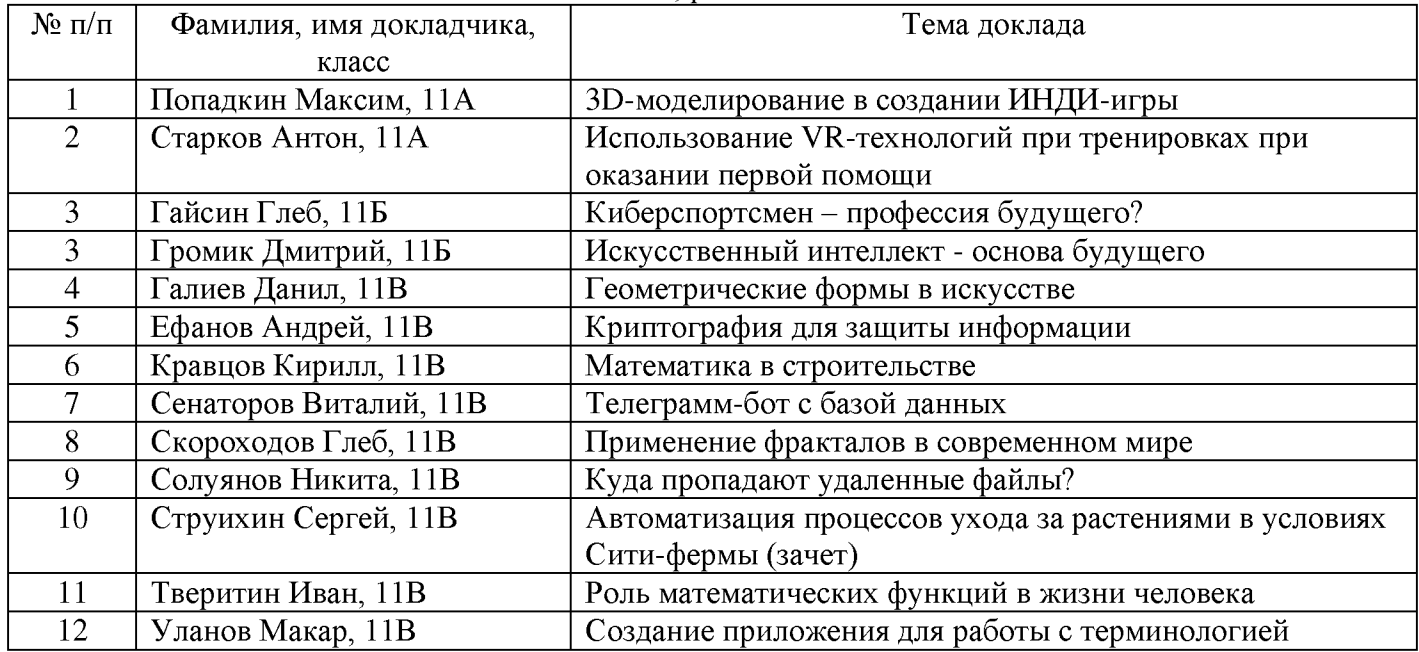

#### Секция «Биология, экология, химия»

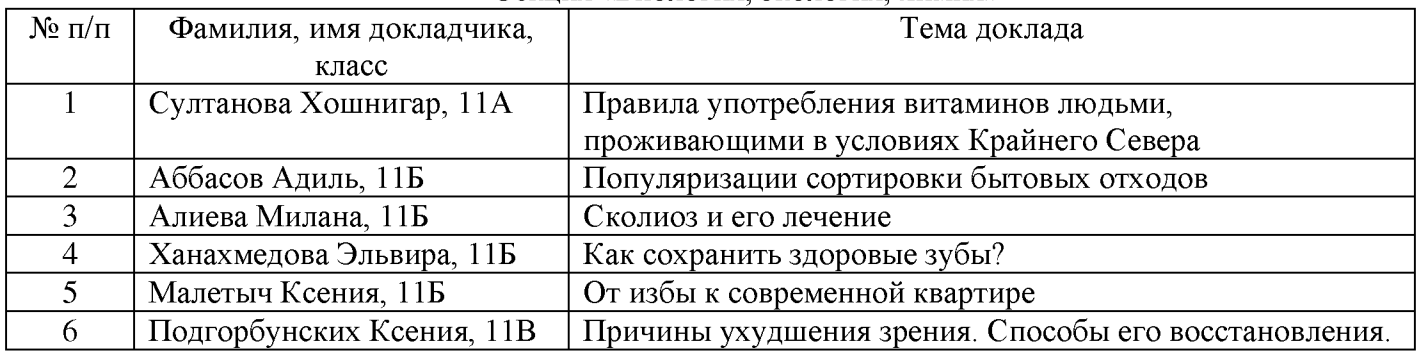

### Секция «Русский язык и литература, иностранный язык»

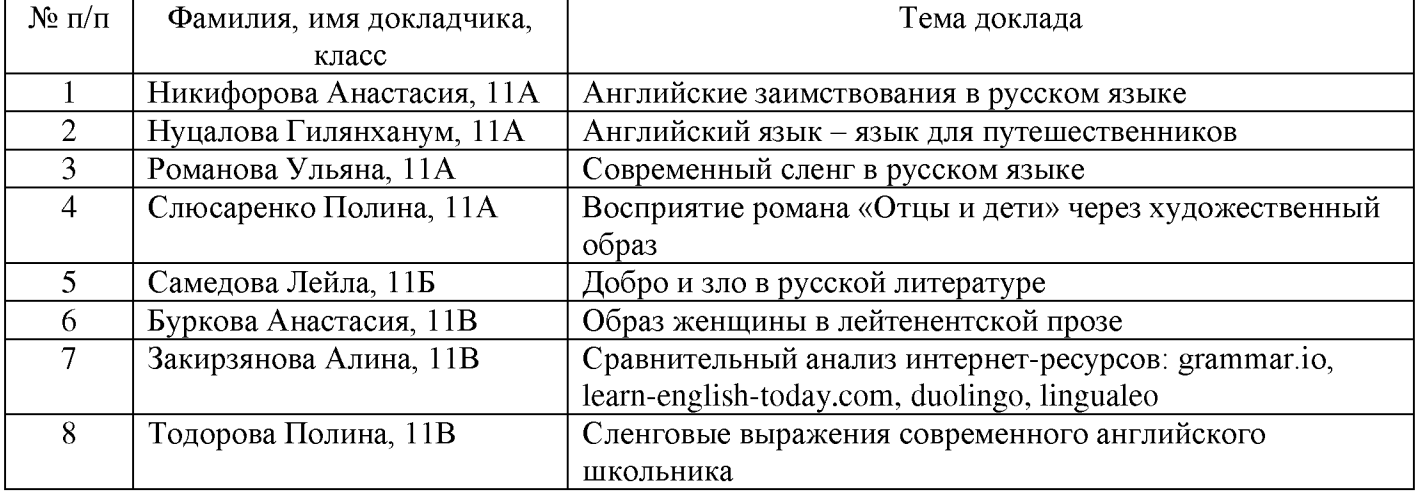

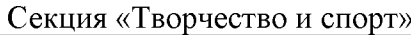

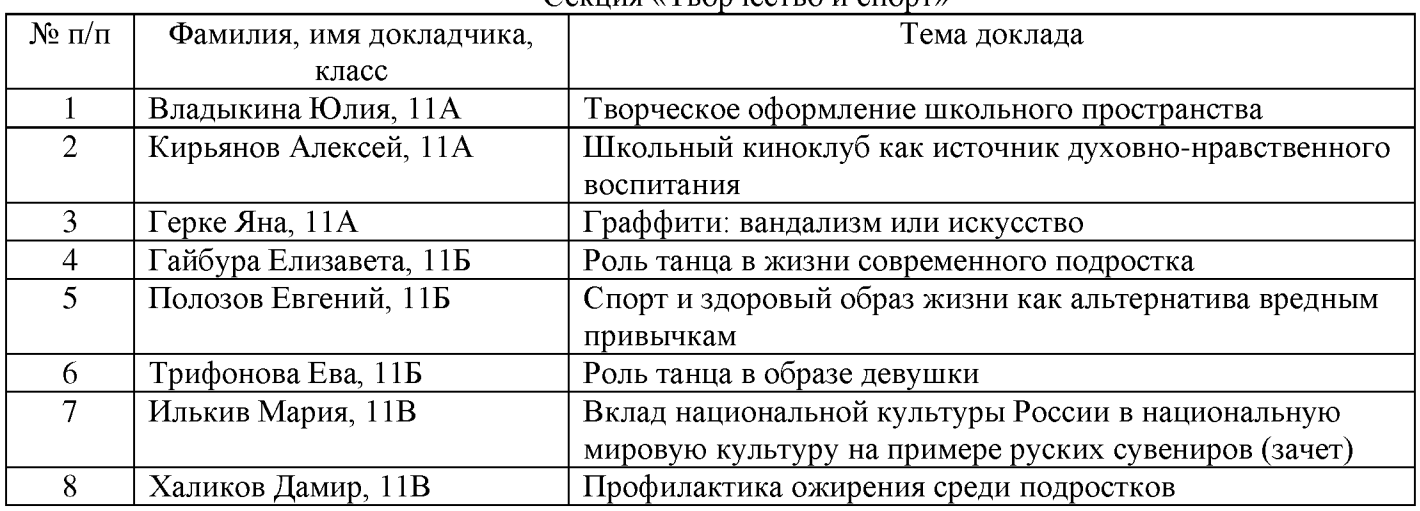

# Секция «История, обществознание, география»

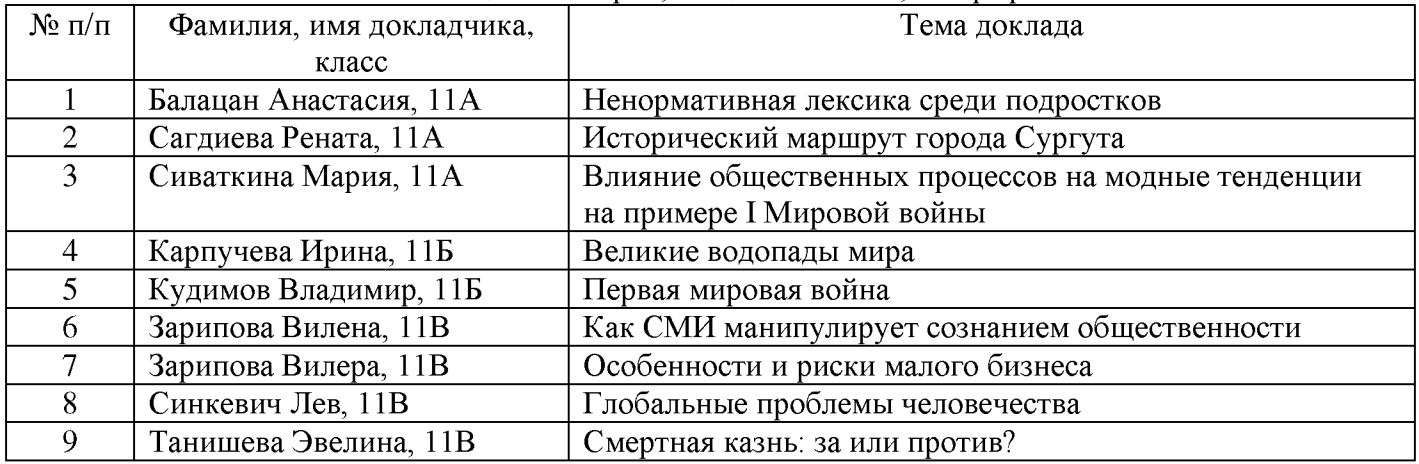

# Секция «Социология и психология»

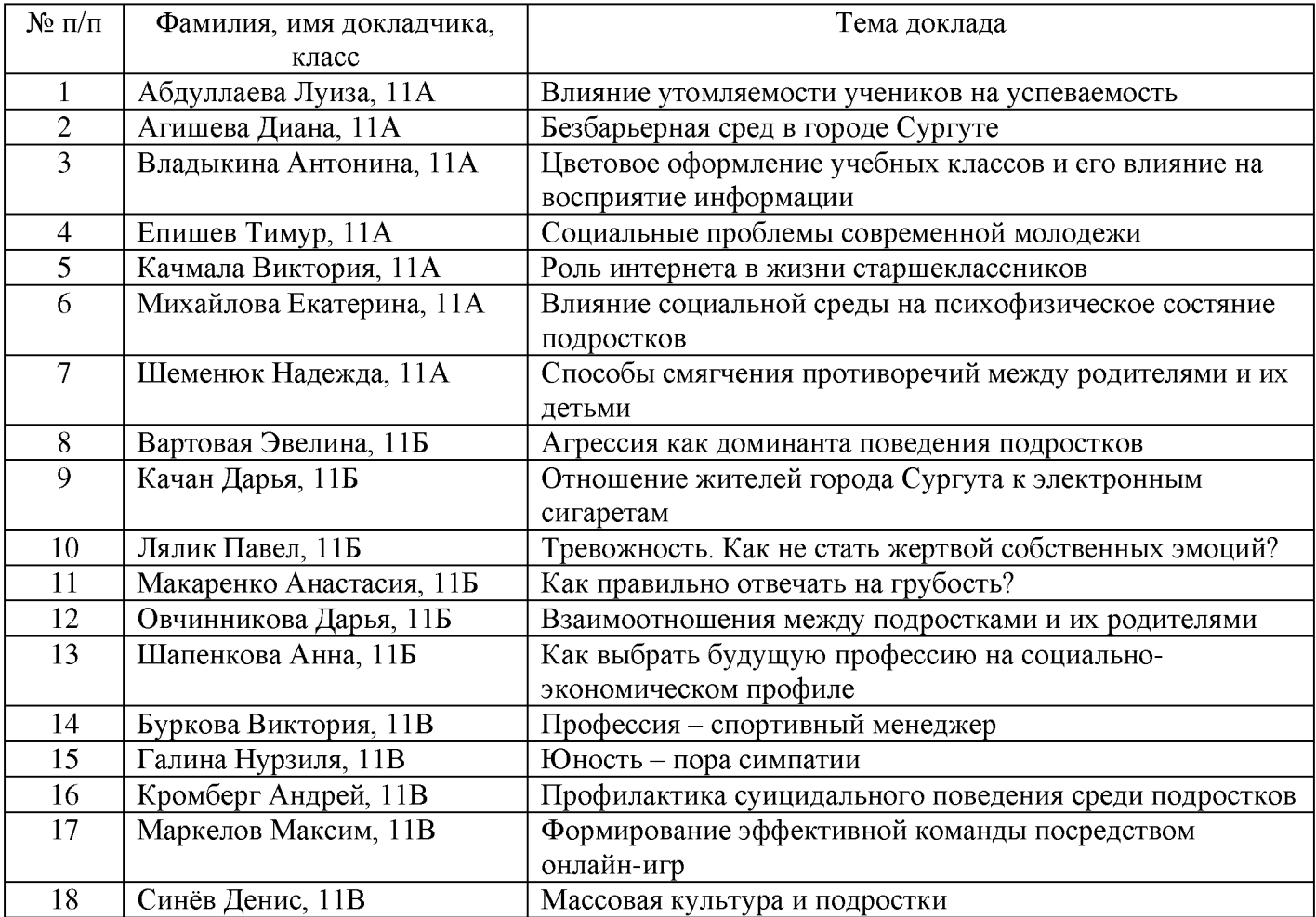

Секция «Основы безопасности жизнедеятельности»

| $N$ о п/п      | Фамилия, имя докладчика, | Тема доклада                                          |
|----------------|--------------------------|-------------------------------------------------------|
|                | класс                    |                                                       |
|                | Аклеев Александр, 11А    | Влияние курения POD-систем на здоровье подростков     |
| $\overline{2}$ | Выхрест роман, 11А       | Влияние алкоголя на успеваемость школьников           |
| 3              | Зороглян Хачатур, 11А    | Сотовый телефон и его влияние на жизнь человека       |
| 4              | Мамчур Степан, 11А       | Анализ киберпреступности. Профилактические меры по    |
|                |                          | борьбе с киберпреступностью.                          |
| 5              | Сарваров Илья, 11А       | Безопасность в интернете                              |
| 6              | Гаспарьян Роман, 11Б     | Противодействие тероризму                             |
| 7              | Гусаченко Александр, 11Б | Информационная безопасность в сети интернет           |
| 8              | Муллахметова Алина, 11Б  | Радиационные загрязнения                              |
| 9              | Плишкин Данил, 11Б       | Терроризм: география и история его возникновения      |
| 10             | Сташкевич Карина, 11Б    | Как защититься от кибербуллинга?                      |
| 11             | Егошина Екатерина, 11В   | Как обезопасить себя от деструктивного общения в      |
|                |                          | интернете?                                            |
| 12             | Хакимова Ангелина, 11В   | Стрельба в школе. Как выявить потенциального стрелка? |

## МУНИЦИПАЛЬНОЕ БЮДЖЕТНОЕ ОБЩЕОБРАЗОВАТЕЛЬНОЕ УЧРЕЖДЕНИЕ «СУРГУТСКАЯ ТЕХНОЛОГИЧЕСКАЯ ШКОЛА»

### РАССМОТРЕНО на заседании

методического совета «20» августа 2020 г. Протокол №1

Утверждено приказом директора муниципального бюджетного общеобразовательного учреждения «Сургутская технологическая школа» от 26.08.2020 г. №СТШ-13-333/0

## ДОПОЛНИТЕЛЬНАЯ ОБЩЕОБРАЗОВАТЕЛЬНАЯ (ОБЩЕРАЗВИВАЮЩАЯ) ПРОГРАММА технической направленности **«Промышленный дизайн»** (стартовый уровень)

Возраст обучающихся: 10-13 лет Срок реализации программы: 1 год Количество учебных часов: 114 Педагог, реализующий программу: Никешин Никита Сергеевич, Шуплецов Иван Геннадьевич

СУРГУТ, 2020

### ПАСПОРТ

ОПОЛНИТЕЛЬНОЙ ОБЩЕОБРАЗОВАТЕЛЬНОЙ (ОБЩЕРАЗВИВАЮЩЕЙ) ПРОГРАММЬ

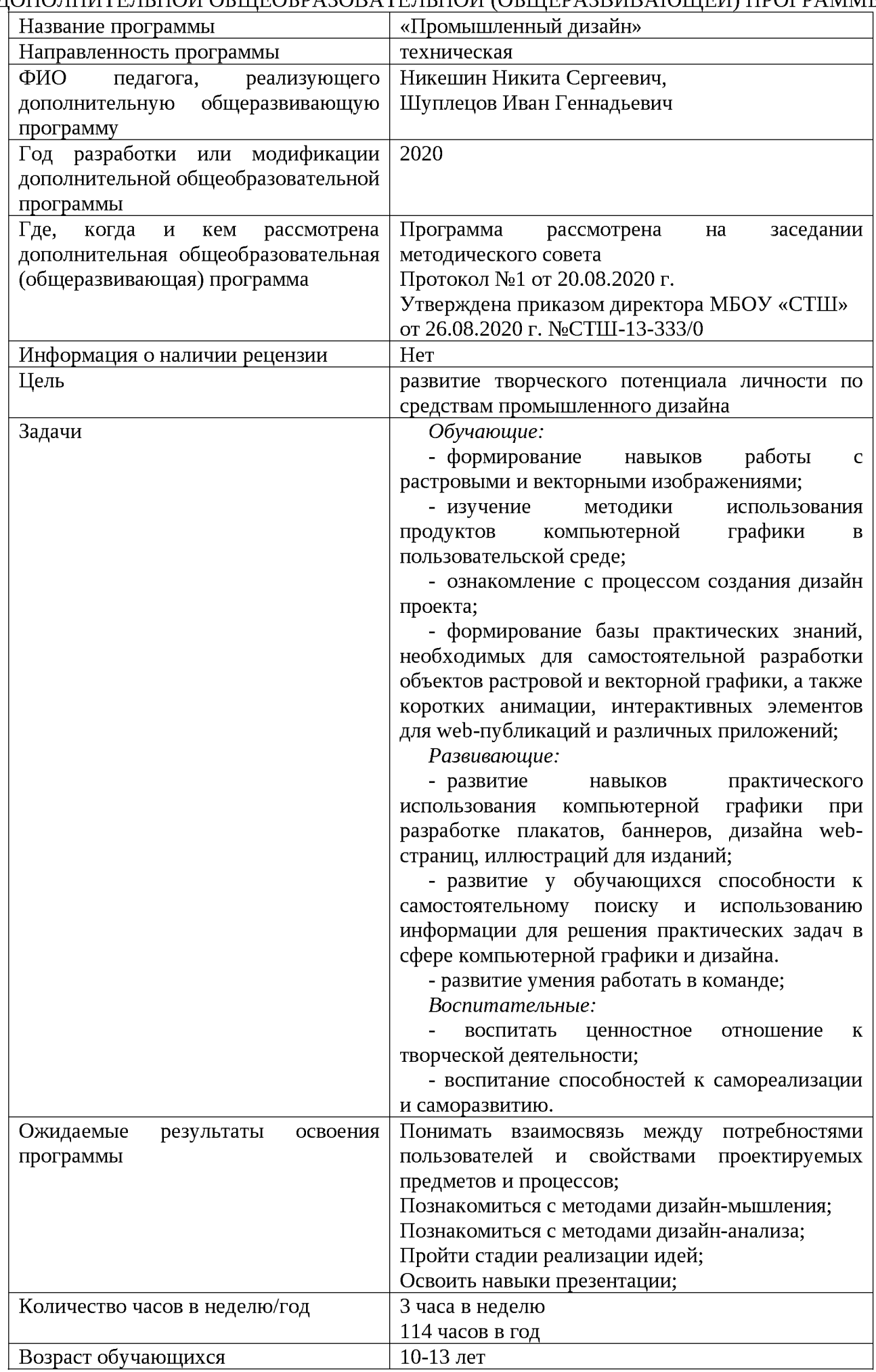

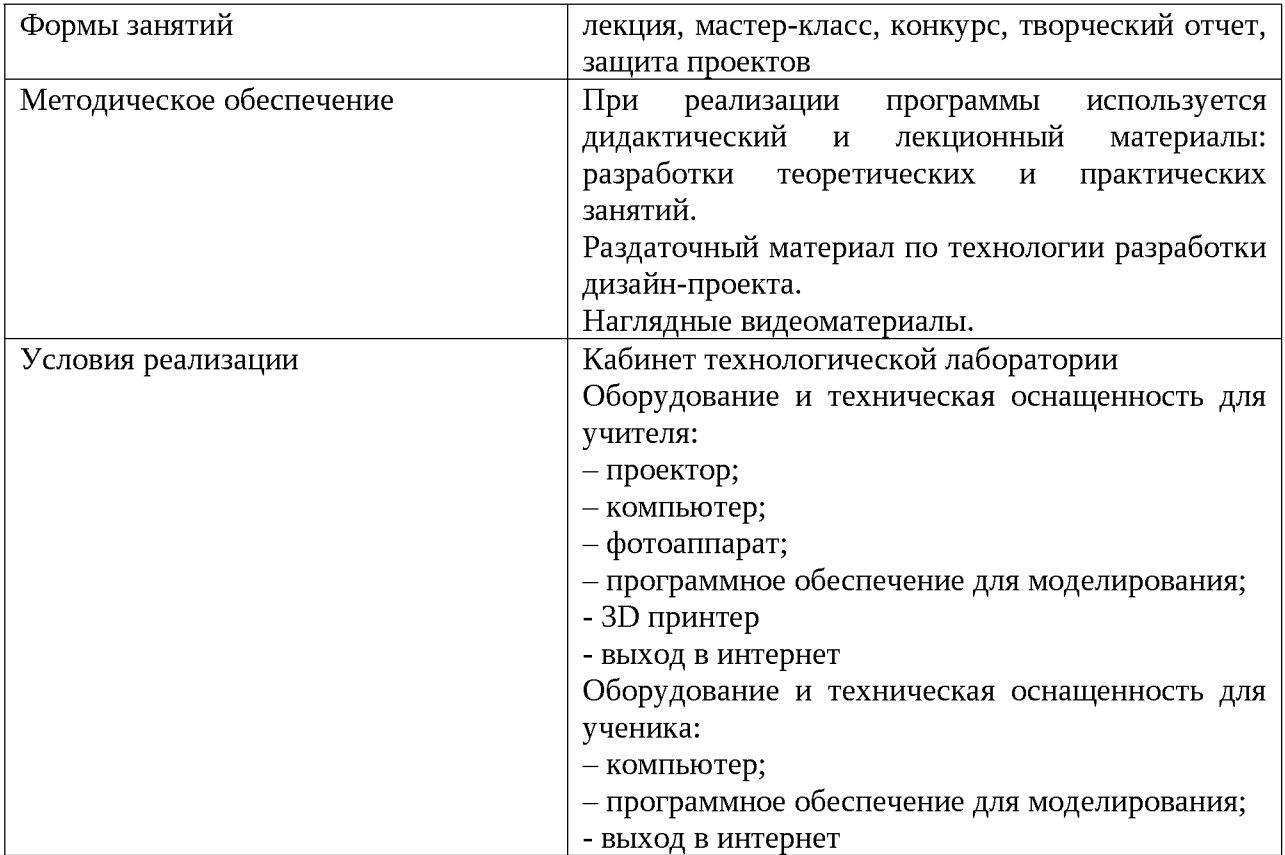

#### **Пояснительная записка**

Среда окружающая нас, наполнена предметами и процессами в которые мы вовлечены. От качества организации этой среды зависит наше восприятие процессов. Дорога на работу или покупка в магазине может оставить как положительное, так и отрицательное впечатление. Задача дизайнера спроектировать положительный опыт пользователя. На сегодняшний день промышленный дизайнер не просто проектирует красивую, удобную и технологичную вещь, он проектирует весь пользовательский опыт взаимодействия потребителя с этой вещью или средой.

Промышленный дизайн - это мультидисциплинарная профессия. Дизайнер должен быть специалистом во многих областях: разбираться в эстетике, эргономике, материалах, технологиях и конструировании, иметь пространственное мышление и воображение, быть немного психологом и экономистом, уметь анализировать и критически мыслить, понимать процесс пользования и проектирования предметов, процессов и среды. Всему этому дизайнер учится, многие годы и совершенствуется всю жизнь. Важнейшими навыками промышленного дизайнера являются дизайн-мышление, дизайн-анализ и способность создавать новое и востребованное. Поэтому программа знакомит слушателей именно с этими навыками.

#### **Программа составлена в соответствии с нормативными документами:**

- Закон Российской Федерации «Об образовании в Российской Федерации» от 29 декабря 2012 г. № 273-Ф3 (с изменениями);

- распоряжение Правительства Российской Федерации от 29 декабря 2014 года №2765-р «О концепции Федеральной целевой программы развития образования на 2016-2020 годы»;

- Концепция развития дополнительного образования детей в Российской Федерации, утвержденная распоряжением Правительства РФ от 04.09.2014 №1726-р;

- Концепция общенациональной системы выявления и развития молодых талантов, утвержденная Президентом Российской Федерации Д.А. Медведевым 3 апреля 2012 г. (с планом мероприятий)

- Распоряжение Правительства РФ от 24.04.2015 N 729-р (ред. от 30.03.2020) <Об утверждении плана мероприятий на 2015 - 2020 годы по реализации Концепции развития дополнительного образования детей, утв. распоряжением Правительства РФ от 04.09.2014 N 1726-р

- Приказ Министерства образования и науки Российской Федерации от 29.08.2013г. № 1008 «Об утверждении Порядка организации и осуществления образовательной деятельности по дополнительным общеобразовательным программам»;

- Приказ Министерства образования и науки Российской Федерации от 09.11.2018 г. № 196 «Об утверждении Порядка организации и осуществления образовательной деятельности по дополнительным общеобразовательным программам»

- Постановление Главного государственного санитарного врача Российской Федерации от 04.07.2014 г. №41 СанПиН 2.4.4.3172-14 «Санитарно-эпидемиологические требования к устройству, содержанию и организации режима работы образовательных организаций дополнительного образования детей»;

- Методические рекомендации по проектированию дополнительных общеразвивающих программ (включая разноуровневые программы) Министерства образования и науки РФ от 18.11.2015 г № 09-3242;

- Региональный проект «Успех каждого ребенка» от 20 июня 2019 года

- «Концепция развития дополнительного образования и молодежной политики Ханты-Мансийского автономного округа-Югры», приказ департамента образования и молодежной политики Ханты-Мансийского автономного округа-Югры от 06.03.2014 № 229.

**Цель программы** - развитие творческого потенциала личности по средствам промышленного дизайна.

Реализация дополнительной общеразвивающей программы позволит раскрыть таланты обучающихся в области дизайн-проектирования и содействовать в их профессиональном самоопределении.

#### **Задачами программы:**

*Обучающие:*

- формирование навыков работы с растровыми и векторными изображениями;

- изучение методики использования продуктов компьютерной графики в пользовательской среде;

- ознакомление с процессом создания дизайн проекта;

- формирование базы практических знаний, необходимых для самостоятельной разработки объектов растровой и векторной графики, а также коротких анимации, интерактивных элементов для web-публикаций и различных приложений;

*Развивающие:*

- развитие навыков практического использования компьютерной графики при разработке плакатов, баннеров, дизайна web-страниц, иллюстраций для изданий;

- развитие у обучающихся способности к самостоятельному поиску и использованию информации для решения практических задач в сфере компьютерной графики и дизайна.

- развитие умения работать в команде;

*Воспитательные:*

- воспитать ценностное отношение к творческой деятельности;

- воспитание способностей к самореализации и саморазвитию.

Программа рассчитана на 2 года по 114 учебных часов в год и предназначена для обучающихся средних классов основной школы.

В программе предусмотрены уровни обучения: стартовый и базовый.

Стартовый уровень несет в себе ознакомительный характер с промышленным дизайном, когда Базовый уровень предусматривает развитие уже сформированных навыков и умений.

Принципиальной разницей между двумя уровнями обучения являются объекты, которые разрабатываются учащимися.

#### **Результаты освоения программы**

*Личностные:*

- развитое ценностное отношение к творческой деятельности;

- овладение навыками сотрудничества, а также сформированное толерантное сознание в процессе создания дизайн-проекта;

- развитое образно-логическое мышление и способность к самореализации.

*Метапредметные:*

- умение работать с литературой, с журналами, с каталогами, в интернете (изучать и обрабатывать информацию);

- самостоятельно решать технические задачи в результат моделирования (планирование предстоящих действий, самоконтроль, применять полученные знания, приемы и опыт моделирования использованием специальных элементов и т.д.);

- создавать трехмерные модели деталей и изделий в системе трехмерного моделирования;

- корректировать модели при необходимости;

- излагать мысли, находить ответы на вопросы анализировать рабочий процесс

*Предметные:*

- умение использовать изученные инструменты при выполнении научных-технических проектов;

- владение широким арсеналом технических средств для создания готового дизайнерского решения;

#### **Оценочные средства для текущего контроля успеваемости и промежуточной аттестации по итогам освоения программы**

Для отслеживания результативности образовательного процесса в программе предусмотрено в течение учебного года выполнение практических заданий (текущий контроль). Учащиеся выполняют практические работы, представляют выполненные проекты (промежуточный контроль). Итоговый контроль реализуется в форме соревнований (олимпиады) по робототехнике, защите проекта.

#### **Условия реализации программы**

Обучение по данной программе основано на принципах интеграции теоретического обучения с процессами практической, исследовательской, самостоятельной научной деятельности воспитанников и технико-технологического конструирования.

Формы обучения по программе определяются Положением о формах обучения по дополнительным образовательным программам (приказ № 12-Ш-13-13-453/18 от05.09.2018): лекция, мастер-класс, конкурс, творческий отчет, защита проектов, индивидуальные консультации.

*Виды учебных занятий:* программа предусматривает как теоретические (беседа, объяснение, рассказ, просмотр презентаций, фильмов) занятия, так и практические (самостоятельная работа на компьютере, экскурсии, исследовательская деятельность, практические работы по плану).

*Методы организации учебного процесса.*

- При реализации программы используется дидактический и лекционный материалы: разработки теоретических и практических занятий.

- Раздаточный материал по технологии разработки дизайн-проекта.

- Наглядные видеоматериалы.

*Материально-техническое обеспечение программы*

- проектор;
- компьютер;
- фотоаппарат;
- программное обеспечение для моделирования;
- 3D принтер
- выход в интернет

#### **Календарный учебный график**

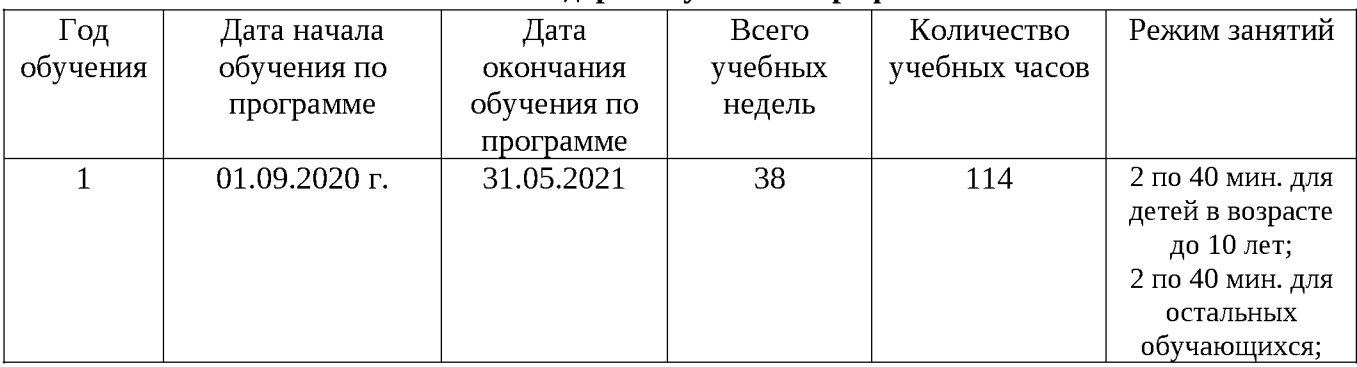

## **Учебный план (стартовый уровень)**

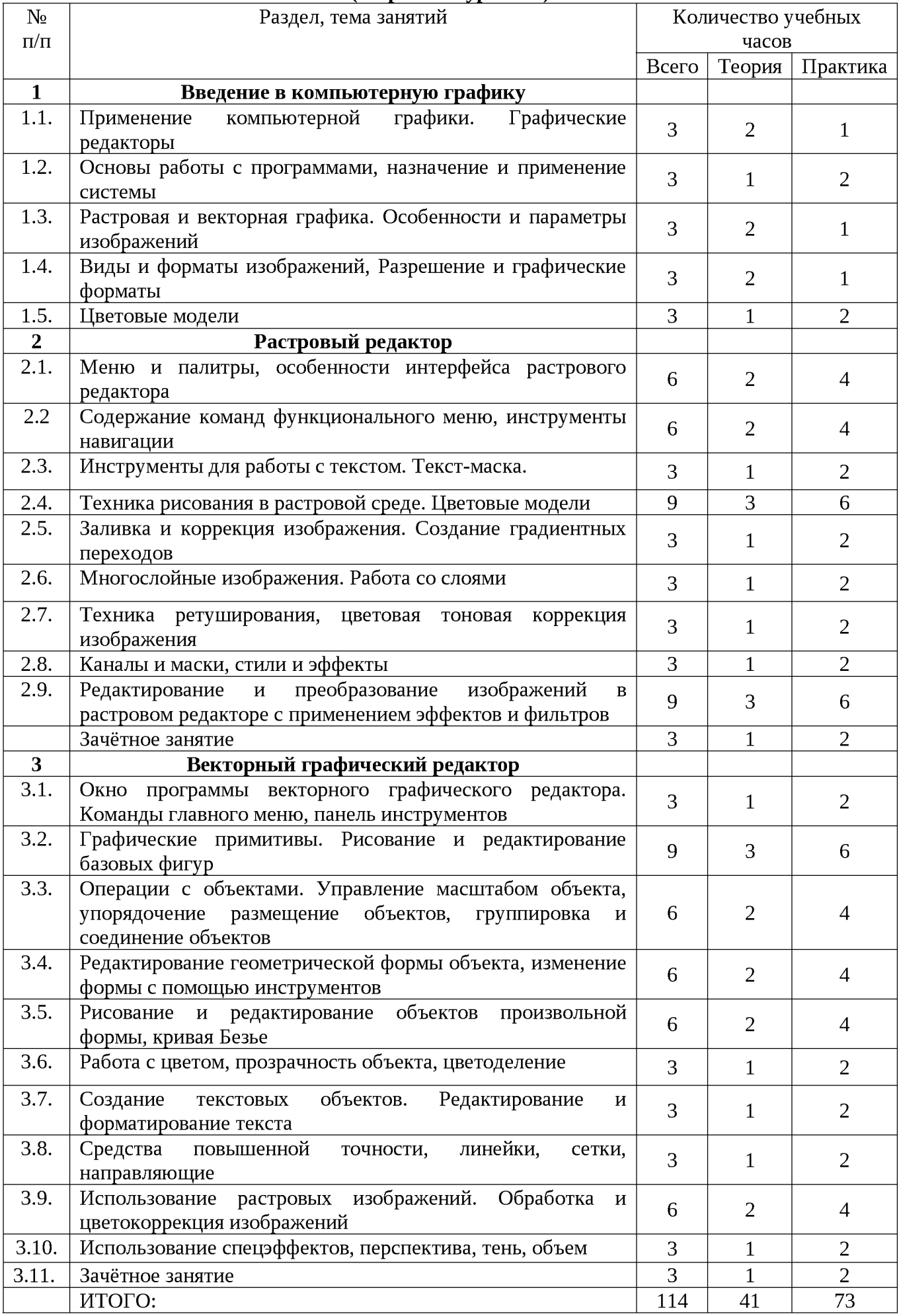

## **Раздел 1 Введение в компьютерную графику (15 ч.)**

Теоретическое обучение - 8 ч.

- Применение компьютерной графики.
- Графические редакторы.
- Разновидности пакетов компьютерной графики.
- Особенности и параметры графических изображений.

Практическое обучение - 7ч.

- Практическая работа № 1. Знакомство с графическими редакторами и их возможностями.
- Практическая работа № 2. Изучение цветовых моделей, управление цветом.

## **Раздел 2 Растровый редактор (48ч.)**

Теоретическое обучение - 16 ч.

- Содержание команд функционального меню и палитры растрового графического редактора;
- Инструменты растрового графического редактора;
- Инструменты для работы с текстом. Текст-маска;
- Техника рисования в растровой среде. Цветовые модели;
- Заливка и коррекция изображения. Создание градиентных переходов;
- Многослойные изображения. Работа со слоями;
- Техника ретуширования, цветовая тоновая коррекция изображения;
- Каналы и маски, стили и эффекты;
- Редактирование и преобразование изображений в растровом редакторе с применением эффектов и фильтров.

Практическое обучение - 32 ч.

- Практическая работа № 1. Изучение возможностей меню, панели инструментов, цветовой палитры;
- Практическая работа № 2. Простейшие приёмы работы;
- Практическая работа № 3. Создание декоративного текста;
- Практическая работа № 4. Создание изображения в технике свободного рисования;
- Практическая работа № 5. Создание детали;
- Практическая работа № 6. Создание сборного изделия;
- Практическая работа № 7. Ретушь фотографии, создание журнального фотоснимка;
- Практическая работа № 8. Создание визитки;
- Практическая работа № 9. Создание журнальной страницы;
- Практическая работа № 10. Создание альбома.
- Самостоятельная работа: работа с конспектом лекций, разработка проекта по индивидуальному заданию, составление отчёта о выполнении индивидуальной или совместной работы.
- Зачётное занятие: выполнение итогового индивидуального задания по предложенной теме.

## **Раздел 3. Векторный графический редактор (51ч.)**

Теоретическое обучение - 17 ч.

- Окно программы векторного графического редактора. Команды главного меню, панель инструментов;
- Графические примитивы. Рисование и редактирование базовых фигур;
- Операции с объектами. Управление масштабом объекта, упорядочение размещение объектов, группировка и соединение объектов;
- Редактирование геометрической формы объекта, изменение формы с помощью инструментов;
- Рисование и редактирование объектов произвольной формы, кривая Безье;
- Работа с цветом, прозрачность объекта, цветоделение;
- Создание текстовых объектов. Редактирование и форматирование текста;
- Средства повышенной точности, линейки, сетки, направляющие.
- Использование растровых изображений. Обработка и цветокоррекция изображений;

- Использование спецэффектов, перспектива, тень, объём.

Практическое обучение - 34 ч.

- Практическая работа № 1. Изучение возможностей меню, панели инструментов, цветовой палитры;
- Практическая работа № 2. Основы работы в векторном графическом редакторе;
- Практическая работа № 3. Создание декоративного текста;
- Практическая работа № 4. Создание изображения в технике свободного рисования;
- Практическая работа № 5. Создание визитки, листовки, буклета;
- Практическая работа № 6. Создание детали;
- Практическая работа № 7. Создание сборного изделия;
- Практическая работа № 8. Создание сборного изделия;
- Практическая работа № 9. Создание сборного изделия;
- Практическая работа № 10. Создание сборного изделия;
- Самостоятельная работа: работа с конспектом лекций, разработка проекта по индивидуальному заданию, составление отчёта о выполнении индивидуальной или совместной работы.
- Зачетное занятие: выполнение итогового индивидуального задания по предложенной теме.

#### **Список литературы**

*Литература для педагога:*

*1. Гурский Ю., Жвалевский А.* PhotohsopCS4. Библиотека пользователя. - СПб.: Питер, 2009.

2. *Гурский Ю., Жвалевский А , Завгородный В.* Компьютерная графика: Adobе Photoshop CS5, CorelDRAW X5, Illustrator CS5. Трюки и эффекты. - СПб.: «Питер», 2011. - 688с.: ил. -(Серия «Трюки и эффекты»);

3. *Келби С.* Photoshop: приёмы, трюки, эффекты / Скотт Келби - М.: «Вильямс», 2010. - 336 с.: ил.

4. *Комолова Н.В.* Самоучитель CorelDRAW X5 / Комолова Н.В.СПб.: БХВ-Петербург, 2011. - 224 с.: ил.;

5. *Левковец Л.* AdobePhotoshop CS4. Базовый курс на примерах. – СПБ.: Питер, 2007.

*Информационные ресурсы для обучающихся:*

1. <http://www.youtube.com/watch?v=w-yP7CdEBUA> - видеоуроки по Adobe Photoshop [электронный ресурс, дата посещения 18.11.2014];18.11.2014];

*2.* <http://www.youtube.com/watch?v=RIqipetuAwg> видеоуроки по CorelDRAW X3 [электронный ресурс, дата посещения 18.11.2014].

Рабочая программа элективного курса по информатике «Компьютерный дизайн» (для учащихся 10, 11 классов) Срок реализации: 2 года.

Автор программы: И.Г. Шуплецов

#### *Пояснительная записка*

**Работа с компьютерной графикой - одно из самых популярных направлений использования компьютерных технологий. Диапазон применения компьютерной графики широк - от выпуска полиграфической продукции, телевизионной рекламы, создания мультимедийных программ, спецэффектов в кино до компьютерного проектирования в машиностроении и многих других сферах деятельности человека.**

**Средства компьютерной графики открывают новые возможности: в процессе анализа изображений обучающиеся могут динамически управлять их содержанием, формой, размерами и цветом, добиваясь наибольшей наглядности. Применение графики в учебных компьютерных системах увеличивает скорость передачи информации учащимся и повышает уровень её понимания, способствует развитию интуиции и образного мышления.**

**Курс «Компьютерный дизайн» является практико-ориентированным. Он предназначен для учащихся 10,11 классов, имеющих навыки работы с операционной системой WINDOWS.**

**Темы, рассматриваемые в предлагаемом курсе «Компьютерный дизайн» не изучаются в базовом стандарте по информатике общеобразовательной школы.**

**Курс «Компьютерный дизайн» рассчитан на 70 часов (35 часов в 10 классе, 35 часов в 11 классе, 1 час в неделю), в ходе которых предоставляет возможность учащимся познакомиться на практике с основами создания векторных и растровых изображений с помощью профессиональных графических редакторов CorelDraw и РhоtоShор.**

**CorelDraw - любимая программа многих дизайнеров. Это лидер среди программ векторной графики на платформе IBMPS. Создание логотипов, визитных карточек, красивых надписей на открытках, рекламных проспектов - далеко не полный список возможностей применения системы.**

**AdobePhotoShop - наиболее популярная программа для редактирования и создания растровой графики. Программа используется для работы с фотографиями и коллажами из них, рисованными иллюстрациями, слайдами и мультипликацией, изображениями для Web - страниц, кинокадрами.**

**Курс «Компьютерный дизайн» должен стать первым шагом для дальнейшего изучения объемных программных продуктов - CorelDraw и AdobePhotoShop.**

**Занятия на данном курсе помогут быстрее развить навыки работы на компьютере, познакомят обучающихся с имеющимися программными продуктами и помогут сформировать представление о перспективных и востребованных на сегодняшний день профессиях, в основу которых положено художественное творчество, таких как: худож ник-оформитель, дизайнер интерьеров, W eb-дизайнер, художник-модельер, художниккондитер, визажист и многих другие.**

## *Цели и задачи курса*

**Цель курса:**

**— расширить знания учащихся по предмету «Информатика»;**

**— познакомить с работой в графических программах CorelDraw и PfotoShop.**

#### **Задачи курса:**

**— дать понимание методов представления графических изображений;**

**— рассмотреть основные возможности наиболее популярных графических программ;**

## *Формы учебных занятий. Контроль уровня получаемых знаний учащимися*

**Возможности графических программ различны, однако существуют общие принципы в основе их построения. Поэтому курс разделен на две части: «Стандартные программы для работы с графикой» и «Особенности работы в графических программах CorelDraw и PhotoShop».**

**Задачи лекционной части курса - рассмотреть теоретические вопросы создания изображений:**

- **методы представления графических изображений (растровая и векторная графика);**
- **цвет и методы его описания;**

**— форматы графических файлов.**

**Задачи практической части курса - рассмотреть особенности графических программ:**

- **стандартные и офисные программы;**
- **знакомство с векторной графикой (программа CorelDraw);**
- **знакомство с растровой графикой (программа AdobePhotoShop).**

**Основная часть курса проводится в форме практических занятий. Сначала занятия преподаватель рассказывает новый материал (10 - 15 минут). После этого учащиеся самостоятельно выполняют практическую работу, состоящую из нескольких заданий. Разработанная пошаговая инструкция по выполнению практических работ и консультация преподавателя позволяют эффективно выполнять поставленные задачи. Так как уровень подготовки учащихся различен, то и количество выполненных заданий в самостоятельной практической работе будет неодинаковым.**

**В конце каждого практического занятия учащиеся должны получить результат рисунок на экране монитора.**

**На заключительном занятии в качестве контроля по усвоению предоставленной учащимся информации можно использовать письменный тест, составленный на основе рассмотренных тем в лекционной и практической части курса и итоговый проект «фотомонтаж».**

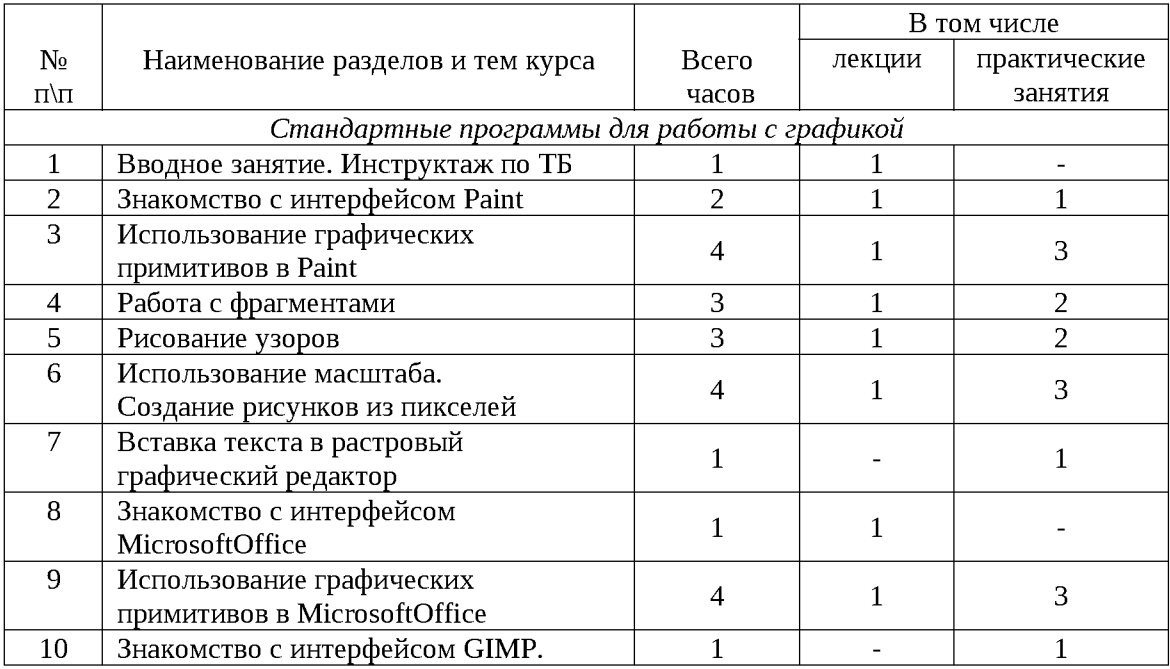

# *Учебно - тематический план*

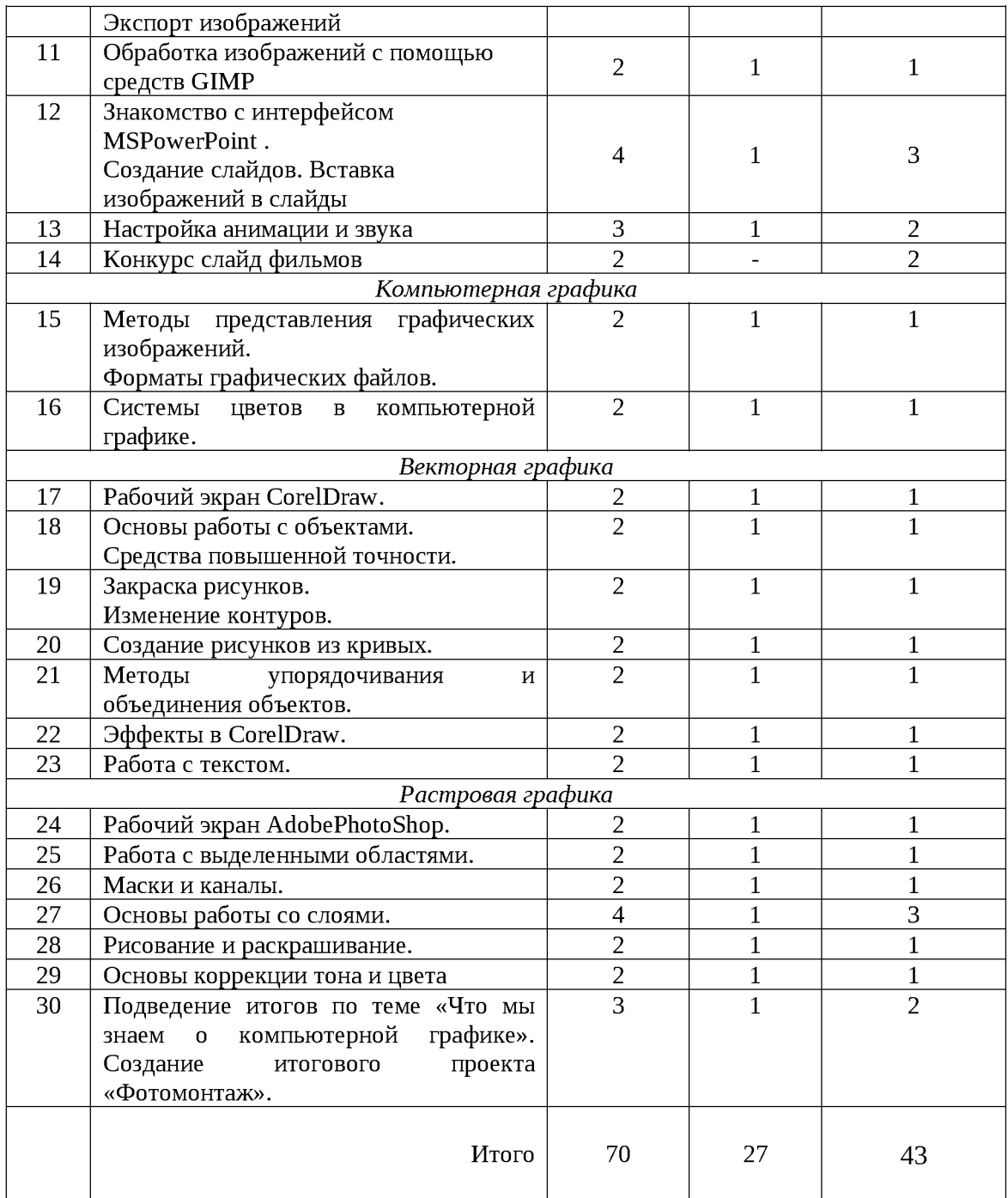

## *Содержание учебного материала*

Занятие 1. **Вводное занятие.** *Теоретическая часть.* **Инструктаж по ТБ. Возможность создания компьютерных рисунков. Необходимость умения в современном мире создавать презентацию. Знакомство с основными устройствами компьютера, объектами рабочего стола. Самопрезентация.** *Практическая часть.* **Просмотр рисунков. «Лучший компьютерный рисунок». Лучшие самопрезентации учащихся.**

Занятие 2. **Знакомство с интерфейсом Paint.** *Теоретическая часть.* **Запуск программы. Ознакомление с инструментами программы и Палитрой.** *Практическая часть.* **Фронтальная практическая работа: знакомство с окном программыРа^. Использование Палитры.**

Занятие 3. **Использование графических примитивов в Paint.** *Теоретическая часть.* **Настройка инструментов.** *Практическая часть.* **Применение графических примитивов на практике.**

Занятие 4**. Работа с фрагментами.** *Теоретическая часть.* **Выделение фрагмента прямоугольной формы, выделение фрагмента произвольной формы.** *Практическая часть.* **Применение изученного материала на практике.**

Занятие 5**. Рисование узоров.** *Практическая часть.* **Научить использовать фрагменты для рисования узоров и витражей.**

Занятие 6. **Использование масштаба. Создание рисунков из пикселей.** *Теоретическая часть.* **Использование масштаба для создания рисунков** *Практическая часть.* **Научить создавать рисунки с использованием масштаба.**

Занятие 7. **Вставка текста в растровый графический редактор.** *Теоретическая часть.* **Объяснение возможности вставки текста в рисунок.** *Практическая часть.* **Научить вставлять текст в рисунки**

Занятие 8**. Знакомство с интерфейсом MicrosoftOffice.** *Теоретическая часть.* **Запуск программы. Знакомство с интерфейсом.** *Практическая часть.* **Применение изученного материала на практике.**

Занятие 9**. Использование графических примитивов в MicrosoftOffice.** *Теоретическая часть.* **Настройка инструментов.** *Практическая часть.* **Применение графических примитивов на практике.**

Занятие 10. **Знакомство с интерфейсом GIMP . Экспорт изображений.** *Теоретическая часть.* **Запуск программы. Знакомство с интерфейсом. Настройка нструментов.** *Практическая часть.* **Применение изученного материала на практике.**

**Занятие 11. Обработка изображений с помощью средств GIMP**

*Теоретическая часть.* **Объяснение материала по обработке изображений с помощью средств программы.**

*Практическая* **часть.Применение изученного материала на практике.**

Занятие 12**. Знакомство с интерфейсом MSPowerPoint . Создание слайдов. Вставка изображений в слайды.** *Теоретическая часть.* **Запуск программы.Ознакомление с правилами заполнения слайдов.** *Практическая часть.* **Фронтальная практическая работа: знакомство с окном программы MSPowerPoint. Использование изученных правил на практике.**

Занятие 13**. Настройка анимации и звука.** *Теоретическая часть.* **Вставка рисунка, диаграммы, графика, звука, гиперссылок при создании презентации. Демонстрация презентации.** *Практическая часть.* **Применение изученного материала на практике.**

Занятие 14**. Конкурс слайд фильмов.** *Практическая часть.* **Создание жюри. Просмотр всех созданных слайд фильмов. Выбор лучшего.**

Занятие № 15**. Методы представления графических изображений: принцип растровой и векторной графики; основные понятия в растровой графике (видеопиксель, пиксель, область - набор пикселей); достоинства и недостатки растровой графики; основное понятие в векторной графике (объект - векторный приметив); описание рисунков в векторных программах; достоинства и недостатки векторной графики; особенности растровых и векторных программ.**

**Форматы графических файлов: понятие формат графического файла; хранение информации в файлах векторных и растровых форматов; сохранение изображений в собственных и «чужих» форматах графических программ; преобразование форматов файлов.**

**Формат графического файла - способ представления и расположения графических данных на внешнем носителе. Изображение может быть обработано несколькими графическими программами прежде, чем примет свой окончательный вид. Важно различать векторные и растровые форматы. Файлы векторного формата содержат описания рисунков в виде набора команд для построения простейших графических объектов. В файлах растровых форматов запоминаются: размер изображения количество видеопикселей в рисунке по горизонтали и вертикали; битовая глубина число битов, используемых для хранения цвета одного видеопикселя; данные, описывающие рисунок (цвет каждого видеопикселя рисунка).**

Занятие № 16.**Системы цветов в компьютерной графике: излучаемый и отраженный свет в компьютерной графике; формирование цветовых оттенков на экране монитора; формирование цветовых оттенков при печати изображений.**

**Существующие на рынке программы используют различные цветовые модели. Эти модели обозначаются RGB, СМУК, HBS и PANTON и используют различные способы разложения цвета на основные цвета (составляющие).**

**Модель RGB:**

**Спектр цветов данной модели формируются из трех основных цветов: красный (red), зеленый (green), голубой (blue). Система RGB использует аддитивный метод смешения цветов. Если включены все люминосфоры, возникает белый цвет, если они выключены, то - черный. Каждый из трех люминосфоров может создать 256 различных интенсивностей соответствующего основного цвета. Систему аддитивных цветов используют в компьютерных мониторах и цветных телевизорах.**

**Цветовая модель СМУК:**

**Для печати графических изображений используется система цветов, работающая с отраженным цветом - система субтрактивных цветов (вычитание). В системе субтрактивных цветов основными являются голубой (cyan), пурпурный (magenta), и желтый (yellow). Белый цвет получается при отсутствии всех трех основных цветов (при печати добавляется черная краска В1аск - используется символ К).**

#### *Практические занятия по векторной графике*

Занятие № 17**. Рабочий экран CorelDraw: панель графики; основное меню; стандартная панель инструментов; панель атрибутов; системное меню.**

Занятие № 18**. Основы работы с объектами: создание простейших форм; удаление, перемещение, вращение, и перекос объектов; изменение размеров, копирование и зеркальное отражение объектов; точное выполнение преобразований над объектами.**

**Средства повышенной точности: сетка, линейки, направляющие.**

Занятие № 19**. Закраска рисунка: создание собственных цветов в модели КОВ, СМУК, Н8В; виды заливок; создание иллюстрации с использованием собственных цветов и заливки из нескольких цветовых переходов; изменение цвета, толщины, стиля контура.**

Занятие № 20**. Создание рисунка из кривых: свободно редактируемые объекты, изменение геометрии объекта; особенности различных типов узлов; операции над кривыми.**

Занятие № 21**. Методы упорядочения и объединения объектов: выравнивание и распределение объектов; группирование, соединение, сваривание.**

Занятие № 22**. Использование спецэффектов в CorelDraw: объем (метод выдавливания, закраска боковых поверхностей, подсветка, вращение), тень (цвет, прозрачность), перетекание (по кратчайшему пути, по заданному пути).**

Занятие № 23**. Работа с текстом: особенности фигурного и простого текста; полиграфические особенности текста; спецэффекты для фигурного текста.**

#### *Практические занятия по растровой графике*

Занятие № 24**. Рабочий экран AdobePhotoShop: открытие и закрытие изображений; работа с панелями.**

Занятие № 25**. Действия с выделенной областью: техника выделения областей, управление параметрами инструментов; модификация выделения; коррекция области; средства повышенной точности.**

Занятие № 26**. Маски и каналы: корректировка в быстром режиме; сохранение; корректировка в канале маскирования.**

Занятие № 27**. Основы работы со слоями: послойная организация изображения; параметры слоя; трансформация содержимого слоя; работа с текстом; монтаж фотографий.**

Занятие № 28**. Рисование и раскрашивание: выбор основного и фонового цветов; размер и параметры инструментов рисования; раскрашивание черно - белых фотографий.**

Занятие № 29**. Основы коррекции тона: анализ яркости; усиление яркости темного изображения; улучшение яркости светлого изображения; увеличение контраста тусклого изображения.**

Занятие № 30.**Подведение итогов по теме «Что мы знаем о компьютерной графике?» Создание итогового проекта «Фотомонтаж».. Заключительное занятие предлагается провести в виде итоговой практической работы и теста, составленного на основе рассмотренных тем в учебном курсе. Возможные варианты вопросов:**

- **1. Что обозначают понятия: пиксель, видеопиксель, точка?**
- **2. Почему для хранения растровых изображений требуется большой объем памяти?**
- **3. Почему растровые изображения искажаются при масштабировании?**
- **4. Почему векторные изображения могут быть легко масштабированы без потери качества?**
- **5. Почему в растровых и векторных программах выделение фрагментов изображения выполняется по-разному?**
- **6. В чем состоит отличие излучаемого и отраженного света?**
- **7. Как формируется цвет в системе RGB?**
- **8. Почему система RGB не может быть использована при печати?**
- **9. Какие базовые цвета используются для формирования цвета в системе СМУК?**
- **10. В чем заключается процесс четырехцветной печати?**
- **11. Что означает термин «формат графического файла»?**
- **12. Почему необходимо иметь общие форматы для графических файлов?**

#### *Вопросы по векторной программе CorelDraw*

- **13. Каково назначение строки меню?**
- **14. Как выбрать инструмент и дополнительный инструмент?**
- **15. Как изменить параметры инструмента?**
- **16. Какие способы выделения вам известны?**
- **17. Какие виды заливок используются в CorelDraw?**
- **18. Какие типы градиентных заливок вам известны?**
- **19. Какие параметры контура можно изменить?**
- **20. Назовите важнейшие элементы кривых.**
- **21. В чем состоит отличие команд группирования, комбинирования и сваривания?**
- **22. Что такое точка схода?**
- **23. Какие поверхности называются поверхностями выдавливания?**
- **24. Для каких целей используется эффект перетекания?**

### *Вопросы по растровой программе Adobe PhotoShop*

- **25. Почему PhotoShop использует разнообразные инструменты выделения?**
- **26. Что такое маска?**
- **27. Какие операции можно выполнять над слоями?**
- **28. Какие инструменты PhotoShop относятся к инструментам рисования?**
- **29. На какой панели отображаются параметры инструмента?**
- **30. Что произойдет при попытке закрасить незамкнутую область?**

# *Требования к уровню подготовки выпускников, обучающихся по данной программе*

По окончании курса обучающиеся будут иметь представление о:

- **методах представления графических изображений;**
- **особенностях векторной программы CorelDraw и растровой программы PhotoShop;**
- **принципах построения и хранения изображений;**
- **системах цветов в компьютерной графике и методах их описания;**
- **основных возможностях наиболее популярных графических программ.**

По окончании курса обучающиеся будут уметь:

- **использовать главные инструменты графических программ;**
- **сохранять и импортировать изображения, созданные с помощью графических редакторов.**

## *Перечень учебно - методического обеспечения*

- *•* **Учебник Н.В. Макаровой «Информатика и ИКТ» для 10 класса.**
- **Практикум по компьютерной графике Залогова Л.А.; [http://www.medmedia.ru/printarticle.html;](http://www.medmedia.ru/printarticle.html)**
- **Комплекс практических работ.**

## *Техническое оснащение*

- *•* **Программные продукты:**
	- **Стандартные программы Windows.**
	- **Microsoft Office и Gimp.**
	- **CorelDraw и PhotoShop.**
- **Оборудование:**
	- **компьютерный класс с 15 персональными компьютерами для обучающихся;**
	- **локальная сеть в кабинете;**
	- **свободное пространство на жестком диске не менее 100Мб;**
	- **проектор и демонстрационный экран (или демонстрационный монитор);**
	- **доска школьная.**

# *Список литературы*

- *•* **Фролов М.И. Учимся рисовать на компьютере. Самоучитель для детей и родителей. - Москва: Лаборатория Базовых Знаний. 2015.**
- **Учебник Н.В. Макаровой «Информатика и ИКТ».**
- **Залогова Л.А. Практикум по компьютерной графике. Москва: Лаборатория базовых Знаний, 2018.**
- **РикОлтманCorelDraw. Полное руководство. Москва «ЭНТРОП», 2019.**

# **ПОЯСНИТЕЛЬНАЯ ЗАПИСКА**

Рабочая программа учебного курса "Исследование информационных моделей с использованием электронных таблиц" для 11 А и 11 Б классов составлена в соответствии с нормативными документами:

- 1. Федерального закона от 29 декабря 2012 г. № 273-ФЗ «Об образовании в Российской Федерации».
- 2. Федерального компонента государственных образовательных стандартов начального общего, основного общего и среднего (полного) общего образования (утверждён приказом Министерства образования РФ от 5 марта 2004 г. № 1089). *С учетом:*
- 3. Программы предметного курса для профильной подготовки учащихся 10-11-х классов « Исследование информационных моделей с использованием электронных таблиц». В.А. Тур, Сургут, 2005. Рекомендована ДОиН. Регистрационный № 05121

## **ОБЩИЕ ЦЕЛИ ОБРАЗОВАНИЯ С УЧЕТОМ СПЕЦИФИКИ УЧЕБНОГО КУРСА**

Учебный курс развивает содержание одного из базисных курсов, изучение которого осуществляется на минимальном общеобразовательном уровне, что позволяет поддерживать изучение смежных учебных предметов на высоком уровне, также способствует удовлетворению познавательных интересов в различных областях деятельности человека.

Данный курс способствует расширению знаний, умений учащихся в области моделирования и формализации (моделирование как метод познания: информационное моделирование: основные типы информационных моделей; исследование на компьютере информационных моделей из различных предметных областей); информационных технологий(технологии работы с текстовой и графической информацией; технологии хранения, поиска и сортировки данных; технологии обработки числовой информации с помощью электронных таблиц;мультимедийные технологии).

**Цель курса** - способствовать развитию интеллектуальных и творческих способностей учащихся через целенаправленное формирование системного мышления и повышение мотивации к научно-исследовательской деятельности.

#### **Задачи курса-**

- **•** познакомить обучающихся с особенностями построения моделей для электронной таблицы;
- сформировать у учащихся представление о структуре компьютерной модели;
- привлечь учащихся к исследованию явлений и объектов;
- усилить межпредметные связи курса «Информатика» с другими общеобразовательными дисциплинами через развитие интереса у учащихся моделировать ситуационные задачи,
- экологические системы, случайные процессы, системы уравнений и др.

### **ОПИСАНИЕ МЕСТА УЧЕБНОГО ПРЕДМЕТА В УЧЕБНОМ ПЛАНЕ**

Данный учебный курс входит в вариативную часть учебного плана МБОУ СОШ №13. Объем годовых часов - 35, объем недельных часов- 1.

## **РЕЗУЛЬТАТЫ ОСВОЕНИЯ УЧЕБНОГО КУРСА**

*Личностные результаты* - это сформировавшаяся в образовательном процессе система ценностных отношений учащихся к себе, другим участникам образовательного процесса, самому образовательному процессу, объектам познания, результатам образовательной деятельности. Основными личностными результатами, формируемыми при изучении информатики, являются:

широкие познавательные интересы, инициатива и любознательность, мотивы познания и творчества; готовность и способность учащихся к саморазвитию и реализации творческого

потенциала в духовной и предметно-продуктивной деятельности за счет развития их образного, алгоритмического и логического мышления;

- готовность к повышению своего образовательного уровня и продолжению обучения с использованием средств и методов информатики и ИКТ;
- интерес к информатике и ИКТ, стремление использовать полученные знания в процессе обучения другим предметам и в жизни;
- основы информационного мировоззрения научного взгляда на область информационных процессов в живой природе, обществе, технике как одну из важнейших областей современной действительности;
- способность увязать учебное содержание с собственным жизненным опытом и личными смыслами, понять значимость подготовки в области информатики и ИКТ в условиях развития информационного общества;
- готовность к самостоятельным поступкам и действиям, принятию ответственности за их результаты; готовность к осуществлению индивидуальной и коллективной информационной деятельности;
- способность к избирательному отношению к получаемой информации за счет умений ее анализа и критичного оценивания; ответственное отношение к информации с учетом правовых и этических аспектов ее распространения;
- развитие чувства личной ответственности за качество окружающей информационной среды;
- способность и готовность к принятию ценностей здорового образа жизни за счет знания основных гигиенических, эргономических и технических условий безопасной эксплуатации средств ИКТ.
- *Метапредметные результаты* освоенные обучающимися на базе одного, нескольких или всех учебных предметов способы деятельности, применимые как в рамках образовательного процесса, так и в реальных жизненных ситуациях.

Основные метапредметные результаты в процессе изучения курса «Исследование информационных моделей с использованием электронных таблиц»

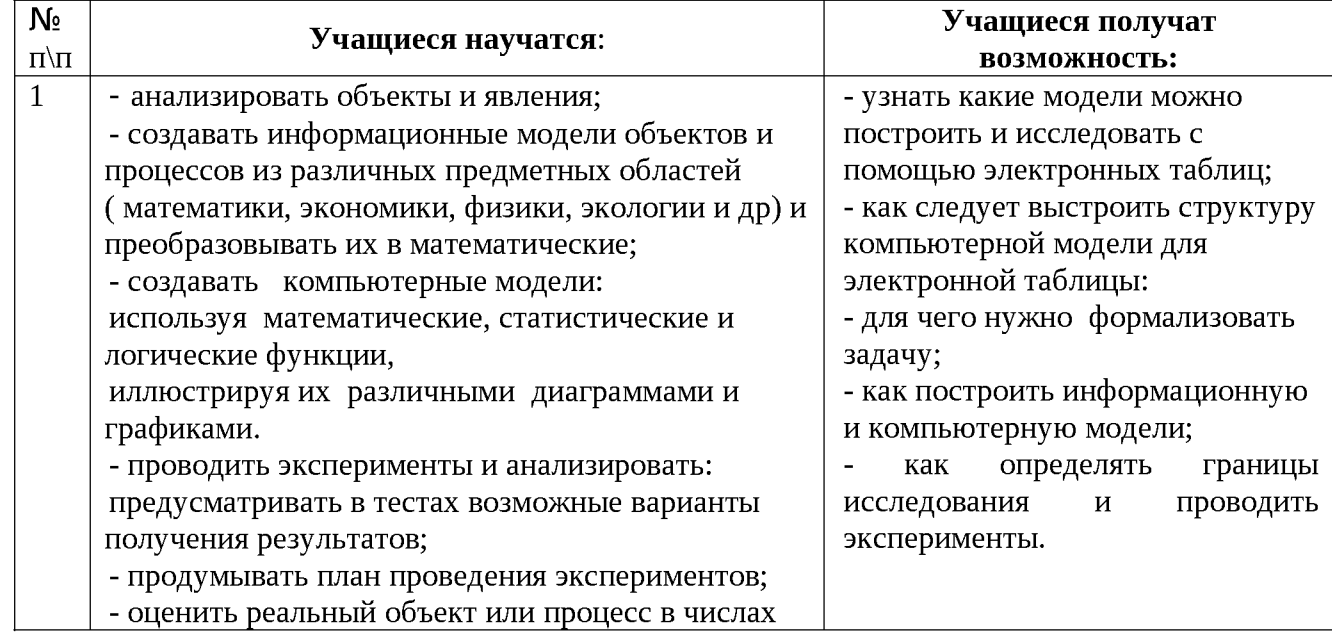

*Предметные результаты* включают в себя: освоенные обучающимися в ходе изучения учебного предмета умения специфические для данной предметной области, виды деятельности по получению нового знания в рамках учебного предмета, его преобразованию и применению в учебных, учебно-проектных и социально-проектных ситуациях, формирование научного типа мышления, научных представлений о ключевых теориях, типах и видах отношений, владение научной терминологией, ключевыми понятиями, методами и приемами.

В результате изучения учебного курса «Исследование информационных моделей с использованием электронных таблиц» обучающиеся 11 класса должны:

#### *знать/понимать:*

- содержание понятий «модель», «информационная модель», «компьютерная математическая модель»;
- этапы компьютерного математического моделирования, их содержание;
- состав инструментария компьютерного математического моделирования;
- возможности табличного процессора Excel в реализации математического моделирования;
- специфику компьютерного математического моделирования в экономическом планировании; примеры содержательных задач из области экономического планирования, решаемых методом компьютерного моделирования;
- постановку задач, решаемых методом линейного программирования;
- постановку задач, решаемых методом динамического программирования;
- основные понятия теории вероятности, необходимые для реализации имитационного моделирования: случайная величина, закон распределения случайной величины, плотность вероятности распределения, достоверность результата статистического исследования;
- способы получения последовательностей случайных чисел с заданным законом распределения;

• постановку задач, решаемых методом имитационного моделирования в теории массового обслуживания.

#### *должны уметь:*

- строить модели изучаемых объектов, процессов;
- выбирать программные средства для исследования построенных моделей;
- анализировать полученные результаты и исследовать математическую модель при различных наборах параметров, в том числе граничных или критических;
- использовать простые оптимизационные экономические модели;
- строить простейшие модели систем массового обслуживания и интерпретировать полученные результаты.
- пользоваться возможностями ТП Excel для проведения несложных математических расчетов и иллюстрирования результатов математического моделирования графиками и столбчатыми диаграммами;
- пользоваться средством «Поиск решения» ТП Excel для решения задач линейного и нелинейного программирования;
- применять схему компьютерного эксперимента при решении содержательных задач, где возникает потребность в компьютерном математическом моделировании;
- отбирать факторы, влияющие на поведение изучаемой системы, выполнять ранжирование этих факторов.

Основным методом обучения в данном курсе является *метод проектов.* Проектная деятельность учащихся широко используется в процессе преподавания курса «Информатика и ИКТ», но особенно целесообразно ее использовать в процессе построения и исследования моделей.

В качестве основной формы организации учебных занятий рекомендуется использовать выполнение учащимися практических работ на компьютере (*компьютерный практикум).* Разработка каждого проекта должна быть реализована в форме выполнения практической работы, при этом роль учителя будет состоять в небольшом по времени объяснении нового материала и постановке задачи, а затем консультировании учащихся в процессе выполнения ими практической работы. В учебном пособии содержатся подробные указания по построению компьютерных моделей и их реализации в форме проектов в электронных таблицах.

Кроме разработки проектов под руководством учителя учащимся предлагаются *практические задания для самостоятельного выполнения.*

Текущий контроль уровня усвоения материала можно осуществлять по результатам *Рабочая программа учебного курса «Исследование информационных моделей с использованием электронных таблиц», 11кл., Учитель: Шуплецов И.Г.*

выполнения учащимися этих практических заданий. Итоговый контроль рекомендуется осуществлять в форме *защиты итоговых проектов.*

В начале курса каждому учащемуся будет предложено самостоятельно в течение всего времени изучения данного курса разработать проект, реализующий компьютерную модель конкретного объекта, явления или процесса из различных предметных областей. Например, физическую модель «Бросание тела под углом к горизонту», биологическую модель «Развитие популяции при заданных условиях» и т.д. В процессе защиты учащийся должен будет представить не только проект в электронных таблицах, но и полученные с его помощью результаты компьютерного эксперимента по исследованию модели.

#### **СПОСОБЫ ОЦЕНКИ ПЛАНИРУЕМЫХ РЕЗУЛЬТАТОВ ОБРАЗОВАТЕЛЬНОГО \_\_\_\_\_\_\_\_\_\_\_\_\_\_\_\_\_\_\_\_\_\_\_\_\_\_\_\_\_\_\_\_\_ ПРОЦЕССА \_\_\_\_\_\_\_\_\_\_\_\_\_\_\_\_\_\_\_\_\_\_\_\_\_\_\_\_\_\_**

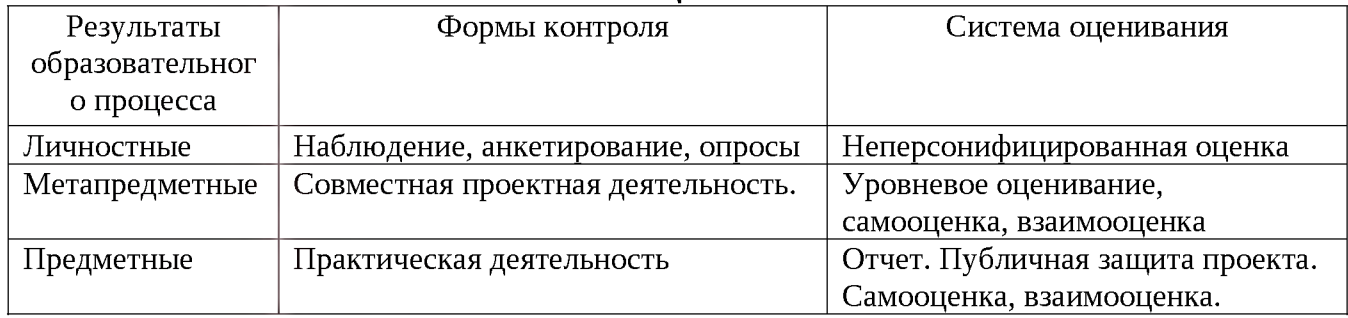

#### **СОДЕРЖАНИЕ УЧЕБНОГО КУРСА**

Понятие об информационном моделировании на компьютере.

Основные этапы разработки и исследования моделей на компьютере.

Моделирование в электронных таблицах.

Расчёт геометрических параметров объекта: понятие о моделировании геометрических параметров, решение задач.

Моделирование ситуаций: понятие о формализации модели, решение задач. Обработка массивов данных: сферы применения математической обработки массивов, приёмы формализации, решение задач.

Построение и исследование экологических моделей: моделирование численности биологического вида, статистическое исследование массива температур.

Исследование графиков функций различной степени сложности, метод *Подбор параметра,* решение задач.

Моделирование случайных процессов: понятие о «случайных блужданиях», моделирование игровых ситуаций, решение задач. Биологические модели развития популяций: понятие о динамической модели изменения численности популяции, виды моделей - модель неограниченного роста, модель ограниченного роста, модель ограниченного роста с отловом, модель «жертва - хищник», решение задач.

Оптимизационное моделирование: понятие об оптимизационных моделях, понятие о задачах линейного программирования, примеры экономического моделирования, применение надстройки MS Excel *Поиск решения,* решение задач.

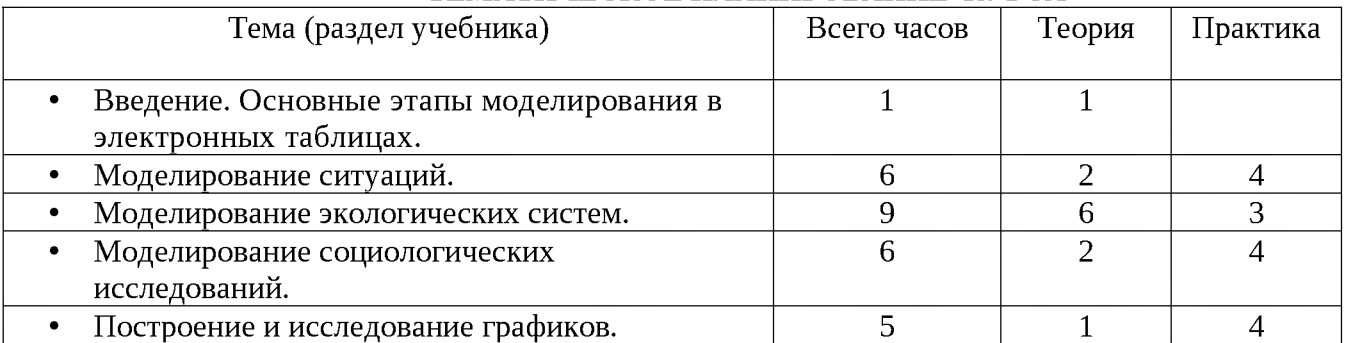

#### **ТЕМ АТИЧЕСКОЕ ПЛАНИРОВАНИЕ КУРСА**

*Рабочая программа учебного курса «Исследование информационных моделей с использованием электронных таблиц», 11кл., Учитель: Шуплецов И.Г.*

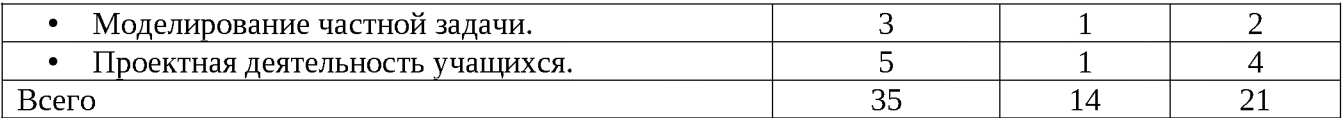

### **ПЕРЕЧЕНЬ УЧЕБНО-МЕТОДИЧЕСКОГО И ПРОГРАММНОГО ОБЕСПЕЧЕНИЯ ОБРАЗОВАТЕЛЬНОГО ПРОЦЕССА**

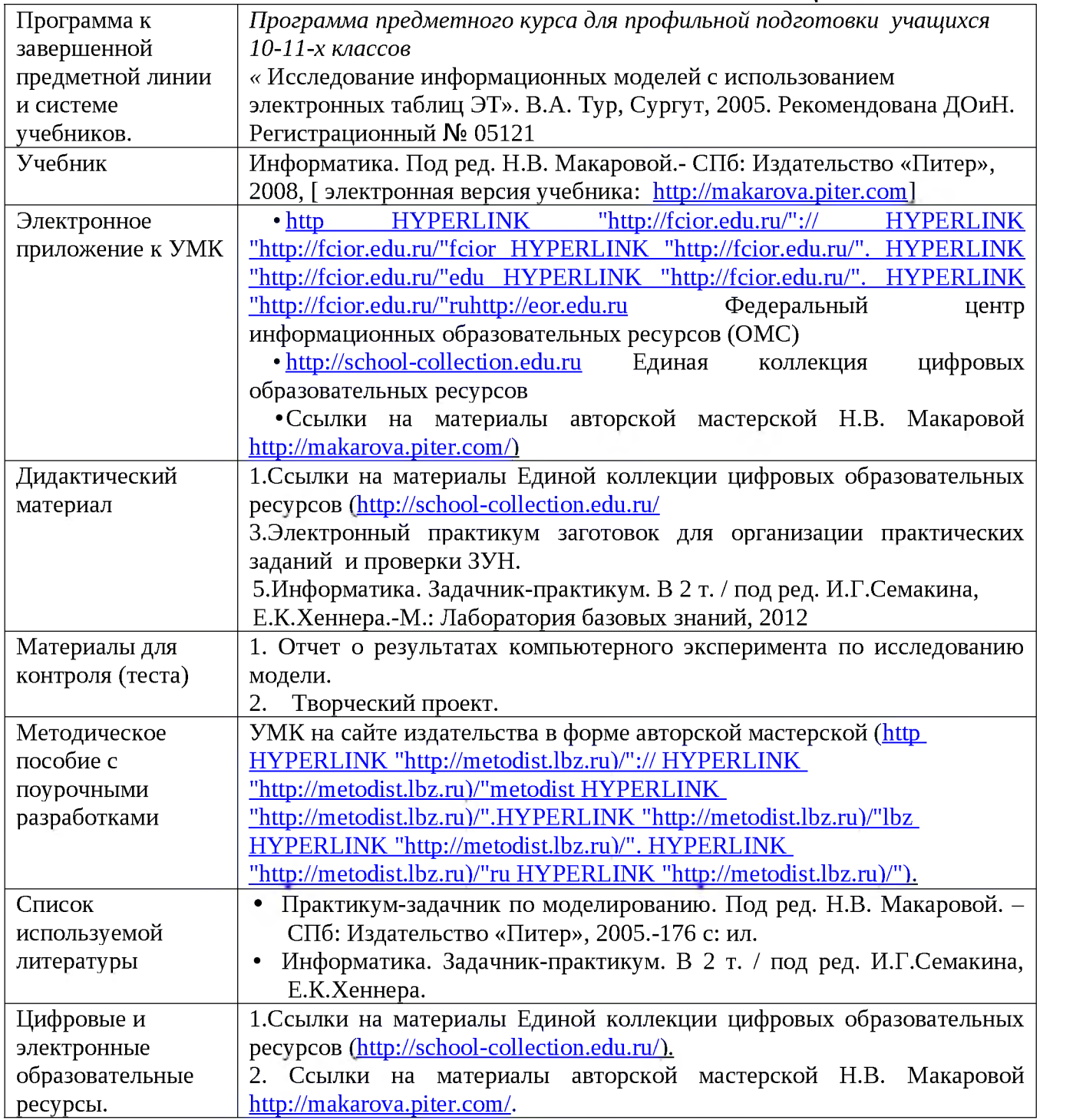

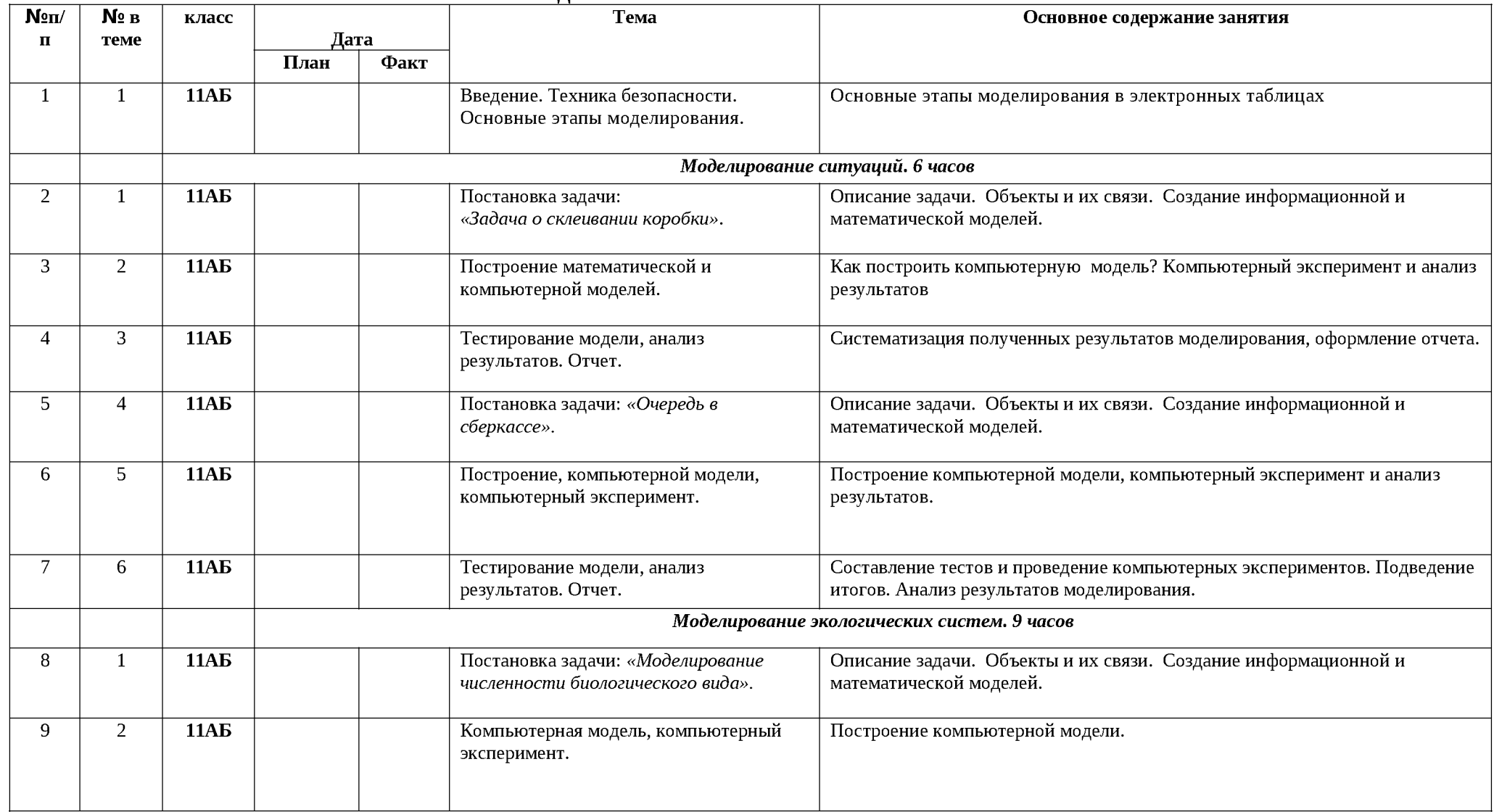

#### КАЛЕНДАРНО-ТЕМАТИЧЕСКОЕ ПЛАНИРОВАНИЕ

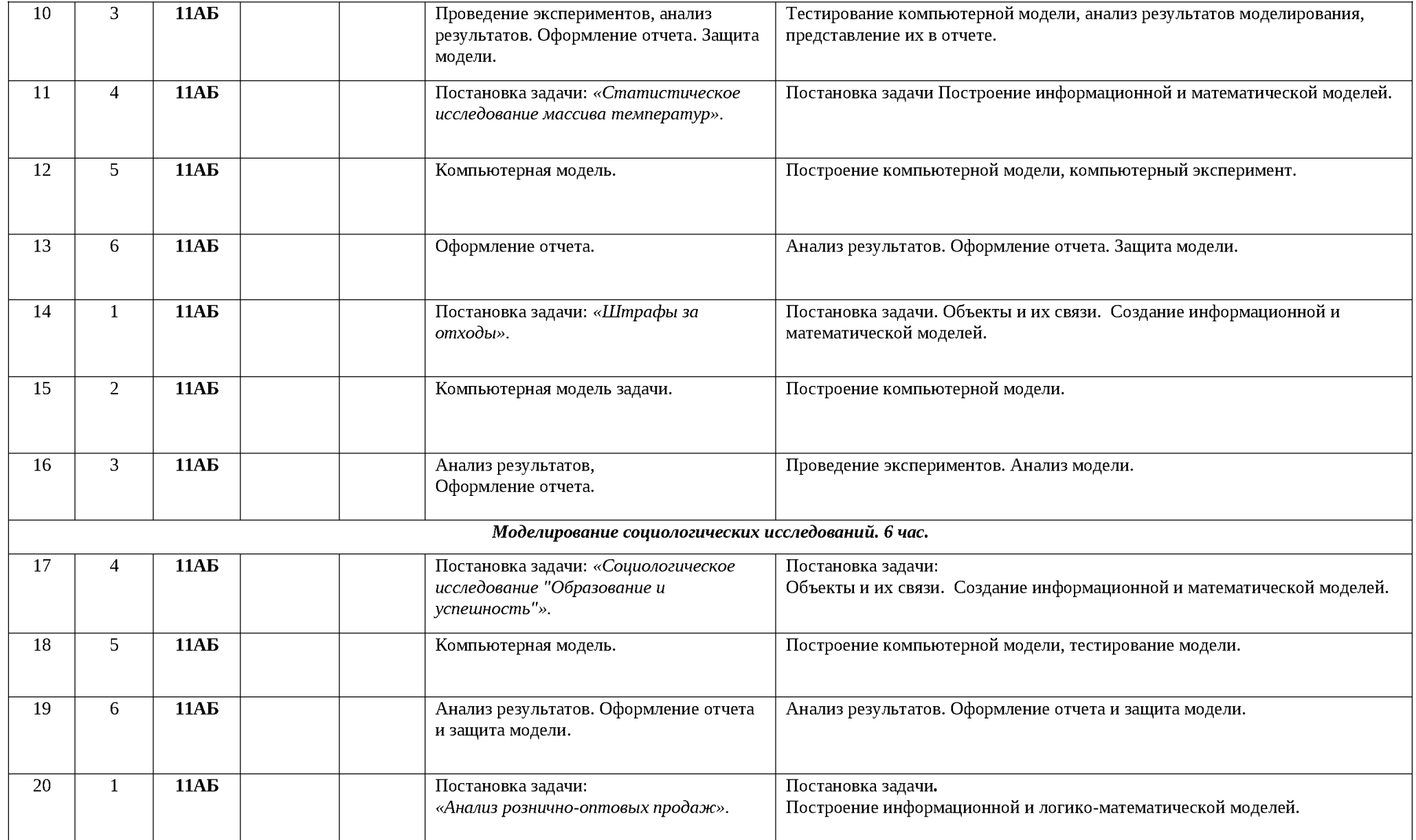

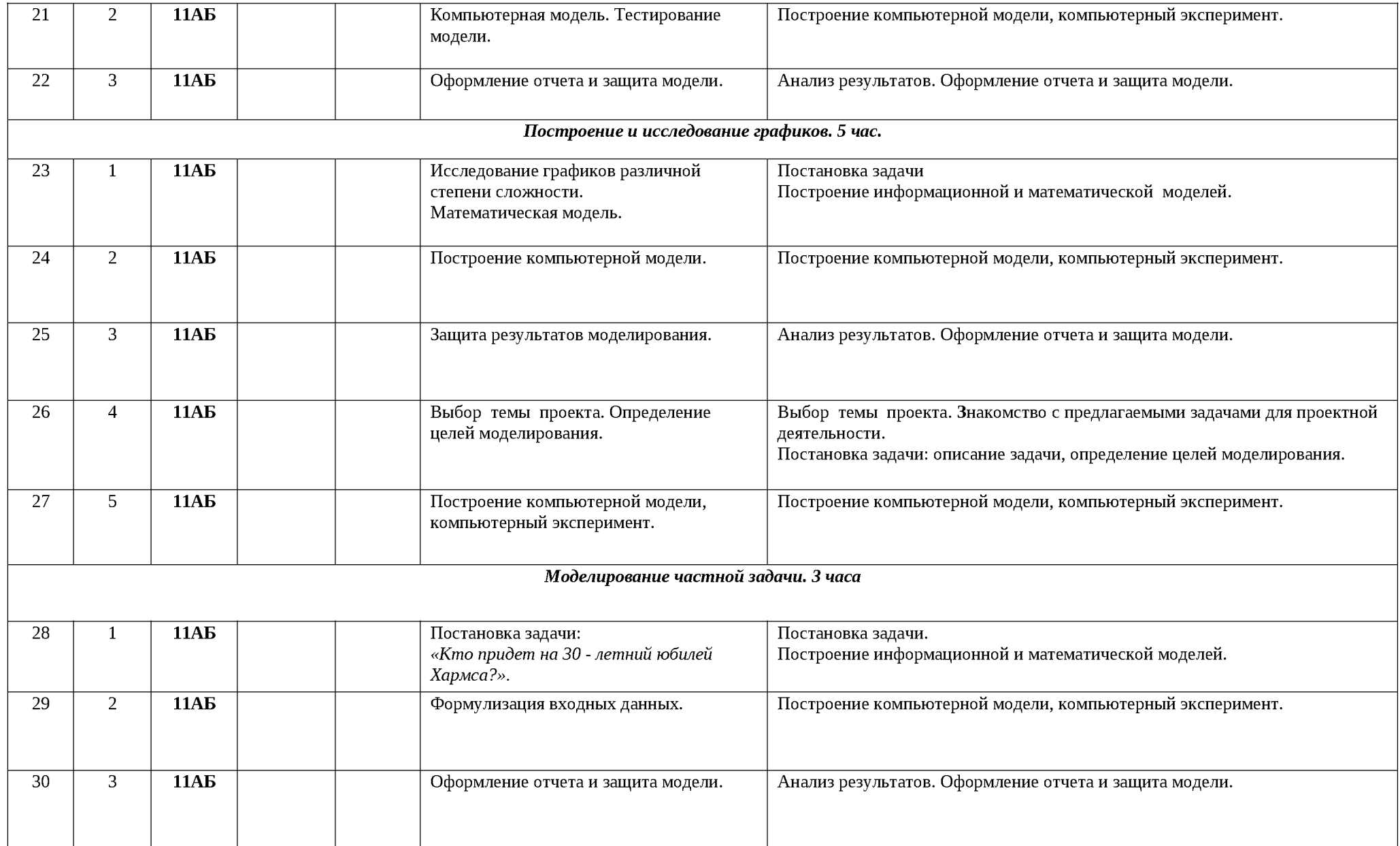

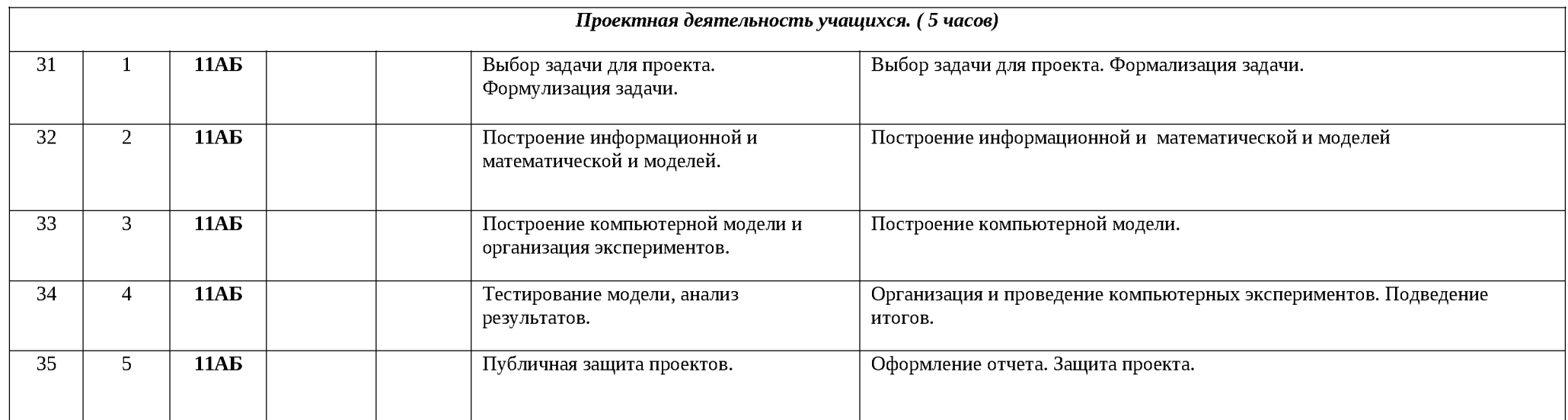